# SARAL GARMENTS Production

Devloped By :

# **DEEP SOLUTIONS**

B/2, MAHALAXMI CENTER, RAMBAUG CROSS ROAD Jagabhai Park, Maninagar, Ahmedabad-380 008 (M) : 09898053777 / 07383315626 / 09904554232

Email : <u>care@deepdoftwares.com</u> Website : <u>www.deepsoftwares.com</u>

# **SARAL GARMENTS PRODUCTION**

#### LOGIN SCREEN

Desktop पर Saral नामके आइकोन पर क्लिक करने से नीचे मुजब की स्क्रीन देखने को मिलेगी। जिसमे सबसे पहले उपयोग करने वाले व्यक्ति का नाम तथा उसके पासवर्ड की ऐन्टरी करने के बाद सोफटवेर ओपन होगा।

| 🖪. User Login |                              |                | x                   |
|---------------|------------------------------|----------------|---------------------|
| User Name     |                              | D              | Why Chose Saral     |
| Password      | *                            | <u>د</u>       |                     |
|               |                              |                | Features in Saral   |
| <u>O</u> K    | <u>C</u> ancel               | <u>G</u> et Id |                     |
|               | osite : www.deepsoftwares.co |                | Introduction        |
| Ema           | ail : care@deepsoftwares.co  | m              | Login <u>V</u> ideo |
|               |                              |                |                     |

#### **MASTERS MENU**

मास्टर मेनु का उपयोग सबसे प्रथम ओर उपयोगी मेनु है क्योकि इसमे सभी प्रकार के पार्टीओ के खाते, आइटम, प्रोसेस इत्यादी बना लेना सबसे पहले जरुरी है जिससे आगे काम करने मे सरलता रहेगी।

मास्टर मेनुनो मुख्य उपयोग कीसी भी प्रकार के खाते बनाने के लिए किया जाता है। जेसे की व्यापारी के खाते, कारीगर के खाते, ग्राहको के खाते, तथा आइटम की रो-मटिरियल तथा फिनीस मटिरियल तथा कारीगरो की प्रोसेस बनाने के लिए किया जाता है।

| Masters  | Transa | ctions | Reports | Ledgers | <u>U</u> tilities | <u>E</u> xit |
|----------|--------|--------|---------|---------|-------------------|--------------|
| Account  | Master | Ctrl+M |         |         |                   |              |
| Item Ma  | ster   | Ctrl+I |         |         |                   |              |
| Process  | Master |        |         |         |                   |              |
| Design N | Aaking |        |         |         |                   |              |
|          |        |        |         |         |                   |              |
|          |        |        |         |         |                   |              |
|          |        |        |         |         |                   |              |
|          |        |        |         |         |                   |              |
|          |        |        |         |         |                   |              |
|          |        |        |         |         |                   |              |
|          |        |        |         |         |                   |              |
|          |        |        |         |         |                   |              |
|          |        |        |         |         |                   |              |
|          |        |        |         |         |                   |              |
|          |        |        |         |         |                   |              |
|          |        |        |         |         |                   |              |
|          |        |        |         |         |                   |              |
|          |        |        |         |         |                   |              |
|          |        |        |         |         |                   |              |
|          |        |        |         |         |                   |              |
|          |        |        |         |         |                   |              |
|          |        |        |         |         |                   |              |
|          |        |        |         |         |                   |              |
|          |        |        |         |         |                   |              |
|          |        |        |         |         |                   |              |
|          |        |        |         |         |                   |              |
|          |        |        |         |         |                   |              |
|          |        |        |         |         |                   |              |
|          |        |        |         |         |                   |              |
|          |        |        |         |         |                   |              |

## **ACCOUNT MASTER**

यह मेनु का उपयोग नय खाते की अेन्ट्री करने के लिए होता है। यह खाते कोसो प्रकार के हो सकते है जेसे की व्यापारी क खात, ग्राहको के खाते, कारीगर के खाते ओर अेसे अनय खाते भी यहा से बनाये जा शकते है। खाते का नाम ओर उसको लगती सभी प्रकार की विगत यहा पर लिखने की होती है।

| Code    | A00002               | Name DEEP SOLUTIONS |             |  |  |  |  |  |
|---------|----------------------|---------------------|-------------|--|--|--|--|--|
| Group   | 135                  | Name                |             |  |  |  |  |  |
| Op. Ba  | 100                  | Contact Prsn DEEF   | AK BHAI     |  |  |  |  |  |
| Address | B/2, MAHALAXMI CENTE | R                   |             |  |  |  |  |  |
|         | RAMBAUG CROSS ROA    | D                   |             |  |  |  |  |  |
| City    | MANINAGAR            | State               | Pin 380 008 |  |  |  |  |  |
| Phone   | <b>9</b> 89805377    | 738331562           | Cr. Day     |  |  |  |  |  |
| Tin. No | 2                    | CST No              |             |  |  |  |  |  |

#### **Group Code :**

- **85 Customers (Sales Party)**
- **135 Suppliers (Purchase Party)**
- 136 Karigar Accounts

# **ITEM MASTER**

आइटम मास्टर का उपयोग खरीदो ओर बिकरी मे उपयोगी आइटम बनाने के लिये होता हे। आइटम मास्टर मे आइटमो बनाने के बाद खरीदो ओर बिकरी की ऐन्टरी के समय बनाइ आइटमो का उपयोग किया जाता हे। जिसमे सभी प्रकार के रो-मटिरियल तथा फिनीस मटिरियल की ऐन्टरी की जाती हे।

| BUTTER NET   |
|--------------|
| RAW MATERIAL |
| Op Stk 0     |
| S Rate ()    |
|              |
|              |
|              |

आइटम मास्टर मे आइटम का नाम लिखने के बाद Category के बोक्स मे आइटम किस प्रकार की है जेसे की जो आइटम है वो आइटम फिनिस मटिरियल है या रो-मिटिरियल है उसकी पसंदगी की जाती है।

आइटम का नाम ओर Category लिखने के बाद आइटम का प्रकार लिखा जाता है। Unit-Per बोक्स मे आइटम किस तरह उसकी खरीदी या उसको उपयोग किया जायेगा। जेसे की आइटम Meter, Kilo, Nos, Pcs पर आइ है तो वह यह बोक्स मे लिखा जाता है।

# **PROCESS MASTER**

प्रोसेस मास्टर मे प्रोसेस के नाम बनाने के लिए किया जाता है। आइटम बनाने के लिए कितने प्रकार की प्रोसेस कि जाती है वह सभी प्रकार की प्रोसेस के नाम यहा पर लिखे जाते है।

|                                                | ltem Code                                                                  | 10033                                | BLOCK PRINT    |                       |                                                          |       |
|------------------------------------------------|----------------------------------------------------------------------------|--------------------------------------|----------------|-----------------------|----------------------------------------------------------|-------|
|                                                | Category                                                                   | E003                                 | PROCESSES      |                       |                                                          |       |
|                                                | Unit - Per                                                                 | PCS                                  |                |                       | Op Stk ()                                                |       |
|                                                | P Rate                                                                     | 0                                    |                |                       | S Rate ()                                                |       |
|                                                |                                                                            |                                      |                |                       |                                                          |       |
|                                                |                                                                            |                                      |                |                       |                                                          |       |
| Upo                                            | date <u>C</u>                                                              | ancel                                |                |                       |                                                          |       |
| Upo                                            | date <u>C</u>                                                              | ancel                                |                |                       |                                                          |       |
|                                                |                                                                            |                                      | गोरोरा आदटम त  | गने के लिग            | ्र तनारे जाते                                            | िहै।  |
|                                                |                                                                            |                                      | प्रोसेस आइटम ब | नाने के लिए           | १ बनाये जाते                                             | िहै।  |
|                                                |                                                                            |                                      | प्रोसेस आइटम ब | नाने के लिए           | १ बनाये जाते                                             | िहै।  |
|                                                |                                                                            |                                      | प्रोसेस आइटम ब | नाने के लिए           | १ बनाये जाते                                             | िहै।  |
| प्रोसेस<br>LP<br>n cd                          | मास्टर मे नीचे<br>item NAME                                                | बताये गये                            | प्रोसेस आइटम ब | D                     | EPT NAME                                                 | िहै।  |
| प्रोसेस<br>LP<br>n cd<br>33                    | मास्टर मे नीचे<br>item NAME<br>BLOCK PRI                                   | बताये गये<br>∾⊤                      | प्रोसेस आइटम ब | Þ                     | EPT NAME<br>ROCESSES                                     | िहै।  |
| प्रोसेस<br>L P<br>n cd<br>33<br>32             | मास्टर मे नीचे<br>item NAME<br>BLOCK PRI<br>DIAMOND                        | बताये गये<br>NT<br>WORK              | प्रोसेस आइटम ब | D<br>P                | EPT NAME<br>ROCESSES<br>ROCESSES                         | ि है। |
| प्रोसेस<br>L P<br>n cd<br>33<br>32<br>04       | मास्टर मे नीचे<br>item NAME<br>BLOCK PRI<br>DIAMOND V<br>EMBROIDE          | बताये गये<br>NT<br>WORK              | प्रोसेस आइटम ब | D<br>P<br>P           | EPT NAME<br>ROCESSES<br>ROCESSES<br>ROCESSES             | ि है। |
| प्रोसेस<br>L P<br>n cd<br>33<br>32<br>04<br>05 | मास्टर मे नीचे<br>item NAME<br>BLOCK PRI<br>DIAMOND<br>EMBROIDE<br>HANDWOF | बताये गये<br>NT<br>WORK<br>ERY<br>२K | प्रोसेस आइटम ब | D<br>P<br>P           | EPT NAME<br>ROCESSES<br>ROCESSES<br>ROCESSES<br>ROCESSES | ि है। |
| प्रोसेस<br>L P<br>n cd<br>33<br>32             | मास्टर मे नीचे<br>item NAME<br>BLOCK PRI<br>DIAMOND V<br>EMBROIDE          | बताये गये<br>NT<br>WORK<br>ERY<br>२K | प्रोसेस आइटम ब | D<br>P<br>P<br>P<br>P | EPT NAME<br>ROCESSES<br>ROCESSES<br>ROCESSES             | ि है। |

# **DESIGN ESTIMATE FOR NEW LOT**

एक फिनीस आइटम बनाने के लिए कितने प्रकार के रो-मटिरियल तथा कितने प्रकार की प्रोसेस की जायेगी उसकी अेवरेज ओर कितना रेट सभी प्रकार की विगत यहा पर लिखी जाती है।

| Sr   |           | Proc/Item     |              | Avg        |      | Qty F  | Rate Amount |  |
|------|-----------|---------------|--------------|------------|------|--------|-------------|--|
|      | 10023     | CORA          |              | 3.65       | 438  | 47     | 20586       |  |
| SRNO |           | RAWITEM NAME  | R AVG        | QTY        | BATE | AMT    | IMG NAME    |  |
| • 1  | 10023     | CORA          | 3.65         | 438        | 47   | 20586  | DESIGN_PH   |  |
| 3    | 10017     | KETTY         | 0.15         | 18         | 36   | 648    | DESIGN_PH   |  |
| 4    | 10026     | SIFON DUPATTA | 1            | 120        | 215  | 25800  | DESIGN_PH   |  |
| 5    | 10004     | EMBROIDERY    | 1            | 120        | 180  | 21600  | DESIGN_PH   |  |
| 6    | 10032     | DIAMOND WORK  | 1            | 120        | 20   | 2400   | DESIGN_PH   |  |
| 7    | 10031     | STICHING      | 1            | 120        | 180  | 21600  | DESIGN_PH   |  |
| 8    | 10035     | LATKAN        | 4            | 480        | 2    | 960    | DESIGN_PH   |  |
| 9    | 10022     | MODELING      | 1            | 120        | 10   | 1200   | DESIGN_PH   |  |
| 10   | 10039     | KHARCHA       | 1            | 120        | 20   | 2400   | DESIGN_PH   |  |
| 11   | 10021     | РНОТО         | 1            | 120        | 15   | 1800   | DESIGN_PH   |  |
|      |           |               |              |            |      |        |             |  |
|      | Image     | Path          | <u>B</u> rov | vse Pic Fi | le   | Rate   | Amount      |  |
| ESIG | N_PHOTO.j | ipg           |              |            |      | 824.95 | 98994       |  |

- उपर दिखाइ गइ स्क्रीन मे सबसे पहले ADD करने पर D.No. लिखने का रहेगा ।
- Design No. लिखने के बाद कितने Pcs बनाने है वह लिखे जायेगे ।
- Pcs लिखने के बाद कोनसा- कोनसा रो-मटिरियल Design बनाने के लिए लगेगा वह ऐन्टर करके पसंद किया जाता है।

| • | ).No | 1        | Item 10006                    | NEW   | DESIGN     |      |      |      | Pcs 13                 | 20   |
|---|------|----------|-------------------------------|-------|------------|------|------|------|------------------------|------|
|   | Sr   |          | Proc/Item                     |       | Avg        |      | Qty  | Rat  | e Amo                  | ount |
| 1 |      | 10002    | BUTTER NET                    |       | 7.7        | 7    | 70   | 30   | 23100                  |      |
| F | SRNO | PROC ITM | RAWITEM NAME                  | R AVG |            | RATE | AMT  |      |                        |      |
| Ľ |      | 10002    | BUTTER NET<br>SEMI BUTTER NET | 9.6   | 1152       | 30   | 184  |      | DESIGN_PH<br>DESIGN_PH |      |
| ┝ | 3    | 10034    | JAPAN SATIN                   | 3.0   | 360        | 30   | 104  |      | DESIGN_PH              |      |
| ⊢ | 4    | 10013    | CRAP                          | 2.8   | 336        | 20   | 672  |      | DESIGN_PH              |      |
| - | 5    | 10014    | CAN CAN                       | 3     | 360        | 20   | 720  | -    | DESIGN PH              |      |
| - | 6    | 10004    | EMBROIDERY                    | 1     | 120        | 555  | 666  | -    | DESIGN_PH              |      |
| H | 7    | 10032    | DIAMOND WORK                  | 1     | 120        | 650  | 780  | 00   | DESIGN PH              |      |
| - | 8    | 10020    | KATORI                        | 1     | 120        | 9    | 108  |      | DESIGN PH              |      |
|   | 9    | 10031    | STICHING                      | 1     | 120        | 220  | 264  | 00   | DESIGN_PH              |      |
|   | 10   | 10035    | LATKAN                        | 6     | 720        | 2    | 144  | 0    | DESIGN_PH              |      |
| F | 11   | 10036    | CANVAS                        | 1     | 120        | 2    | 240  |      | DESIGN_PH              |      |
|   | 12   | 10021    | PHOTO                         | 1     | 120        | 15   | 180  | 0    | DESIGN_PH              |      |
|   |      | Image    | Path                          | Bro   | wse Pic Fi | ile  |      | Rate | Amou                   | nt   |
| C | ESIG | N_PHOTO. | pg                            |       |            |      | 2027 | .1   | 243252                 |      |

| 10023 CC      | Proc/Item        | Avg         |      |      |        |              |  |
|---------------|------------------|-------------|------|------|--------|--------------|--|
|               |                  | Arg         | Qty  | Rate | Amount |              |  |
|               | )RA              | 3.65        | 438  | 47   | 20586  |              |  |
| DNO DOGLITH   |                  |             |      |      |        |              |  |
|               | HELP             |             |      |      |        |              |  |
|               | ITEM CD<br>10015 | BANGLORI DA | JBLE |      |        | RAW MATERIAL |  |
|               | 10016            | BANGLORI RE |      |      |        | RAW MATERIAL |  |
|               | 10019            | BATAN       |      |      |        | RAW MATERIAL |  |
|               | 10002            | BUTTER NET  |      |      |        | RAW MATERIAL |  |
|               | 10007            | BUTTER NET  |      |      |        | RAW MATERIAL |  |
| 3 10035       | 10014            | CAN CAN     |      |      |        | RAW MATERIAL |  |
| 9 10022       | 10036            | CANVAS      |      |      |        | RAWMATERIAL  |  |
|               | 10028            | CHAMKIMOTI  | NET  |      |        | RAW MATERIAL |  |
| 10 10059      | 10027            | CHAMKINET   |      |      |        | RAW MATERIAL |  |
| 1 10021       | 10023            | CORA        |      |      |        | RAW MATERIAL |  |
|               | 10001            | CRAP        |      |      |        | RAW MATERIAL |  |
|               | 10013            | CRAP        |      |      |        | RAW MATERIAL |  |
| Image         | 10026            | DUPATTA     |      |      |        | RAW MATERIAL |  |
| SIGN_PHOTO.jp | 10010            | JAPAN SATIN |      |      |        | RAWMATERIAL  |  |
|               | 10025            | JKD         |      |      |        | RAW MATERIAL |  |
|               | 10030            | JORBA       |      |      |        | RAW MATERIAL |  |
|               | 10020            | KATORI      |      |      |        | RAW MATERIAL |  |
| Update        | 10020            | IMION       |      |      |        |              |  |

**Press Enter** 

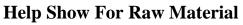

- Design बनाने के लिए कोनसा कोनसा रो-मटिरियल लगेगा वह ऐन्टर करके पसंद किया जायेगा। आइटम कोड पर ऐन्टर करने से सारी रो-मटिरियल की हेल्प ओपन होगी। जिसमे रो-मटिरियल पसंद करके जितने PCS बनाने है उसमे कितना रो-मटिरियल उपयोग मे आयेगा उसकी Average तथा कितनी Quantity और कितने Rate से बनेगी इत्यादी चीजे इसमे सिलेक्ट कि जाती है।
- रो-मटिरियल के साथ कोनसी कोनसी प्रोसेस आइटम बनाने के लिए कि जायेगी वह पसंद करने के लिए Key Board पर F1 बटन Press करने से जितनी भी प्रोसेस है उसको हेलप देखने को मिलेगी।
- जिससे अक आइटम बनाने के लिए कितनी प्रोसेस की जायेगी वह आसानी से पसंद कर शकते है।

| ot No          | 608 Proc/Item | Avg Qty Rate                 | Pcs 120<br>e Amount |                        |  |
|----------------|---------------|------------------------------|---------------------|------------------------|--|
|                |               |                              |                     |                        |  |
|                | ITM B. HELP   |                              |                     |                        |  |
| 1 10023        | ITEM CD       | ITEM NAME                    |                     | dept name<br>PROCESSES |  |
| 3 10017        |               | BLOCK PRINT                  |                     |                        |  |
| 4 100.26       | 10066         | CRUSH                        |                     | PROCESSES              |  |
| 5 10004        | 10032         | DIAMOND WORK                 |                     | PROCESSES              |  |
| 6 10032        | 10054         | DUPATTA DYEING<br>EMBROIDERY |                     | PROCESSES<br>PROCESSES |  |
| 7 1003         | 10004         | FIZZING KAGAG CHOTA PANNA    |                     | PROCESSES              |  |
|                | 10044         | FIZZING KAGAJ BDA PANNA      |                     | PROCESSES              |  |
| 8 10035        | 10045         | FIZZING KPDA BDA PANNA       |                     | PROCESSES              |  |
| 9 10022        | 10046         | FIZZING KPDA CHOTA PANNA     |                     | PROCESSES              |  |
| 10 10039       | 10005         | HANDWORK                     |                     | PROCESSES              |  |
| 11 10021       | 10063         | MANUAL WORK                  |                     | PROCESSES              |  |
|                | 10022         | MODELING                     |                     | PROCESSES              |  |
|                | 10021         | РНОТО                        |                     | PROCESSES              |  |
| Re             | 10031         | STICHING                     |                     | PROCESSES              |  |
|                |               |                              |                     |                        |  |
| <u>U</u> pdate |               |                              |                     |                        |  |
|                |               |                              |                     |                        |  |

 रो-मटिरियल और सारी प्रोसेस पसंद करने के बाद जो Design बनने वाली है उसका Photograph भी इसमे Add किया जा शकता है। जिससे कोनसी आइटम बना रहे है उसका जानकारी Design का Photograph देख के पता चल शकती है।

 Design का Photograph Add करने के लिए स्क्रीन पर से Browse Pic File पर किल्क करने से Design का Photograph Add कर शकते है।

| S   | ir     |                | Proc/Item                  |       | Avg        |      | Qty           | Rate | Amount             |     |               |  |  |  |
|-----|--------|----------------|----------------------------|-------|------------|------|---------------|------|--------------------|-----|---------------|--|--|--|
|     | l      | 0023           | CORA                       |       | 3.65       | 438  | 4             | 7    | 20586              |     |               |  |  |  |
| S   | RNO    | PROC ITM       | BAWITEM NAME               | R AVG | QTY        | RATE | AMT           |      | NAME               |     |               |  |  |  |
| 1   |        | 10023          | CORA                       | 3.65  | 438        | 47   | 20586         |      | BIGN_PH            |     |               |  |  |  |
| 3   | 3      | 10017          | KETTY                      | 0.15  | 18         | 36   | 648           |      | BIGN_PH            |     |               |  |  |  |
| 4   | -      | 10026          | SIFON DUPATTA              | 1     | 120        | 215  | 25800         |      | BIGN_PH            |     |               |  |  |  |
| 5   |        | 10004          | EMBROIDERY<br>DIAMOND WORK | 1     | 120        | 180  | 21600<br>2400 |      | SIGN_PH            |     |               |  |  |  |
| 6   | )<br>7 | 10032          | STICHING                   | 1     | 120        | 20   | 2400          |      | SIGN_PH<br>SIGN_PH |     |               |  |  |  |
| 8   | 2      | 10035          | LATKAN                     | 4     | 480        | 2    | 960           |      | SIGN_PH            |     |               |  |  |  |
| 9   | ·      | 10033          | MODELING                   | 1     | 120        | 10   | 1200          |      | SIGN_PH            |     |               |  |  |  |
| - 1 | 0      | 10039          | KHARCHA                    | 1     | 120        | 20   | 2400          |      | BIGN_PH            |     |               |  |  |  |
| -   | 1      | 10021          | РНОТО                      | 1     | 120        | 15   | 1800          |      | SIGN_PH            |     |               |  |  |  |
|     |        |                | I                          | 1     |            |      |               |      |                    |     |               |  |  |  |
|     | _      | Image          | Path                       | Brov  | wse Pic Fi | le   | Ra            | ate  | Amount             | ויר |               |  |  |  |
| )ES | SIGN   | _РНОТО.ј       | pg                         |       |            | 1    | 824.95        | 98   | 994                |     |               |  |  |  |
|     |        |                |                            |       |            |      |               | 1    |                    |     |               |  |  |  |
|     |        |                |                            |       |            |      |               |      |                    | _   |               |  |  |  |
|     | L      | <u>J</u> pdate | <u>C</u> ancel             |       |            |      |               |      |                    |     | <u>I</u> mage |  |  |  |
|     |        |                |                            |       |            |      |               |      |                    |     |               |  |  |  |
|     |        |                |                            |       |            |      |               |      |                    |     |               |  |  |  |

| Lot   | No       |               |               |            |            |              | [    | Pcs     |
|-------|----------|---------------|---------------|------------|------------|--------------|------|---------|
| Sr    |          | Proc/Item     |               | Avg        |            | Qty          | Rate | Amount  |
| SRNO  | PROC ITM | RAWITEM NAME  | R AVG<br>3.65 | QTY<br>438 | BATE<br>47 | AMT<br>20586 |      | NAME    |
| 3     | 10020    | KETTY         | 0.15          | 18         | 36         | 648          |      | SIGN_PH |
| 4     | 10026    | SIFON DUPATTA | 1             | 120        | 215        | 25800        | DES  | SIGN_PH |
| 5     | 10004    | EMBROIDERY    | 1             | 120        | 180        | 21600        | DES  | SIGN_PH |
| 6     | 10032    | DIAMOND WORK  | 1             | 120        | 20         | 2400         | DES  | SIGN_PH |
| 7     | 10031    | STICHING      | 1             | 120        | 180        | 21600        | DES  | SIGN_PH |
| 8     | 10035    | LATKAN        | 4             | 480        | 2          | 960          | DES  | SIGN_PH |
| 9     | 10022    | MODELING      | 1             | 120        | 10         | 1200         | DES  | SIGN_PH |
| 10    | 10039    | KHARCHA       | 1             | 120        | 20         | 2400         | DES  | SIGN_PH |
| 11    | 10021    | PHOTO         | 1             | 120        | 15         | 1800         | DES  | SIGN_PH |
|       |          |               |               |            |            |              |      |         |
|       | Image    | Path          | Brow          | vse Pic F  | ile        | Ra           | ite  | Amount  |
| DESIG |          | pa            |               |            |            |              |      |         |
| V     | _PHOTO.j |               | Brow          | vse Pic F  | ile        | K            | ite  | Amou    |

- Design का Photograph Add करने के बाद Image Button पर किल्क करने से जिस आइटम के लिए काम कर रहे है वह Design देख शकते है।
- Design Making मे Last मे कितने Rate पर डिझाइन तैयार होगी यहा से पता चल शकता है। जितने Pcs Ready करने है उसकी रकम भी आखिर मे देखने को मिलेगी।

## **TRANSACTION MENU**

| Masters | Transactions                                                 | Reports       | Ledgers | Utilities | Exit |  |
|---------|--------------------------------------------------------------|---------------|---------|-----------|------|--|
|         | Purchase<br>Lot Createion<br>Lot Entry - M<br>Lot Entry - Pr | aterial Issue | Ctrl+U  |           |      |  |
|         | Payments<br>Receipts<br>Sale                                 |               |         |           |      |  |

Transaction Menu का उपयोग व्यापार में कितने प्रकार के व्यवहार किये जाते है उसकी ऐन्टरी करने के लिए किया जाता है। जेसे की Purchase, Lot Creation, Lot Entry – Material Issue, Lot Entry – Process Issue, Receipt, Payment, Sales.

#### **PURCHASE ENTRY**

| 14/07/2021<br>Item 10037 | A00061           | SHIVANSH TEX |      |  |
|--------------------------|------------------|--------------|------|--|
| Item 10037               | SEMI BUTTER SPAR |              |      |  |
|                          |                  | KAL          |      |  |
| <b>Qty</b> 44            | Rate 44          | Amount       | 1936 |  |
| Update                   | Cancel           |              |      |  |

# **CHITTHI CREATION**

| Lot No                 | DATE 16/07/2021                                                                                                    | A00005                                                                                                    | Slip No        | Dsgn No  | Item    | 120 Nos | Rate<br>0 | Amt<br>0 | N Revo | Matarial Isu | Design      |
|------------------------|----------------------------------------------------------------------------------------------------|----------------------------------------------------------------------------------------------------|----------------|----------|---------|---------|-----------|----------|--------|--------------|-------------|
| PRAVIN BHA             |                                                                                                    |                                                                                                    |                | NEW D    |         |         |           |          |        | Proc Isu     | Cut Poto    |
|                        |                                                                                                    |                                                                                                    |                |          |         |         |           |          |        |              |             |
|                        |                                                                                                    |                                                                                                    |                |          |         |         |           |          |        |              |             |
| _OT (                  | REATI                                                                                                    | DN ऐन्टरी                                                                                                    | ADD            | करते ह   | ही LOI  | ۲ NO.   | ओटोग      | नेटिक    | आ जा   | येगा। कोनर्स | ो तारीख     |
| _OT ब                  | नाने के                                                                                                    | लिए दिया                                                                                                    | ा जा रह        | हा है उ  | उसकी त  | तारीख   | लिख       | ने की    | रहेती  | है।          |             |
| _ <b>OT</b> व          | जी तारीर                                                                                                    | । लिखने                                                                                                    | के बाद         | कारीग    | ार के ब | गेक्स प | र ऐन      | टर क     | रने से | कारीगर के न  | नाम देखन्   |
| मेलेगे                 | 1                                                                                                    |                                                                                                    |                |          |         |         | ·         |          |        |              |             |
|                        |                                                                                                    |                                                                                                    |                |          |         |         |           |          |        |              |             |
|                        |                                                                                                    |                                                                                                    |                |          |         | Drace   | . Enta    | ar To    | Show   | Karigar Hol  | n           |
|                        |                                                                                                    |                                                                                                    |                |          |         | Press   | s Ente    | er To    | Show   | Karigar Hel  | р           |
| Entry                  |                                                                                                    |                                                                                                    |                |          |         | Press   | s Ente    | er To    | Show   | Karigar Hel  | р           |
| Entry<br>Lot No        | DATE                                                                                                    | Karigar                                                                                                    | Slip No        | Ds: n No | Item    | Press   | s Ente    | er To    | Show   | Karigar Hel  | p<br>Design |
| Lot No                 | 16/07/2021                                                                                                    | Karigar 🖌                                                                                                    | Slip No<br>1 1 |          | 10006   | Nos     | Rate      |          |        | Matarial Isu | Design      |
| Lot No<br>RAVIN BHAI S | 16/07/2021<br>LAI                                                                                                    | Karigar                                                                                                    |                |          | 10006   | Nos     | Rate      | Amt      | Rcvd   |              |             |
| Lot No<br>RAVIN BHAI S | 16/07/2021<br>LAI<br>E L P<br>c cd                                                                                                    | Karigar<br>Karigar                                                                                                    |                |          | 10006   | Nos     | Rate      | Amt      | Rcvd   | Matarial Isu | Design      |
| Lot No                 | 16/07/2021<br>LAI<br>c cd<br>100003                                                                                                    | CO RATIO<br>TYASAT BHAI SILAI<br>LAM BHAI (NISAR) SI                                                                                                    | 1 1            |          | 10006   | Nos     | Rate      | Amt      | Rcvd   | Matarial Isu | Design      |
| Lot No                 | 16/07/2021<br>LAI<br>C C C C C C C C C C C C C C C C C C C                                                                                                     | 20 name<br>MASAT BHAI SILAI<br>LAM BHAI (NISAR) SI<br>AVIN BHAI SILAI<br>IPUL BHAI SILAI                                                                                                    | 1 1            |          | 10006   | Nos     | Rate      | Amt      | Rcvd   | Matarial Isu | Design      |
| Lot No                 | LAI<br>E P<br>C Cd<br>0000 0<br>00004 /<br>00005 0<br>00005 1<br>00006 1<br>00006 1                                                                                                    | 20 name<br>IYASAT BHAI SILAI<br>LAM BHAI (NISAR) SI<br>AYIN BHAI SILAI<br>IPUL BHAI SILAI<br>ATISH BHAI SILAI                                                                                                    | 1 1            |          | 10006   | Nos     | Rate      | Amt      | Rcvd   | Matarial Isu | Design      |
| Lot No                 | LAJ<br>LAJ<br>LAJ<br>CCC<br>CCC<br>CCC<br>CCC<br>CCC<br>CCC<br>CCC<br>C                                                                                                    | 20 name<br>MASAT BHAI SILAI<br>LAM BHAI (NISAR) SI<br>AVIN BHAI SILAI<br>IPUL BHAI SILAI                                                                                                    | 1 1            |          | 10006   | Nos     | Rate      | Amt      | Rcvd   | Matarial Isu | Design      |
| Lot No                 | 16/07/2021           LAI           ::         LP           ::         LP           ::         00003           ::         00006           ::         100005           ::         100006           ::         100006           ::         100006           ::         100006           ::         100006           ::         100006           ::         100008           ::         100008           :         100010 | 2 PARE<br>VASAT BHAI SILAI<br>LAM BHAI (NISAF) SI<br>RAVIN BHAI SILAI<br>PIPUL BHAI SILAI<br>ATISH BHAI SILAI<br>ANOJ BHAI SILAI<br>ALLU BHAI SILAI<br>ULZAR BHAI SILAI                                                                                                    | 1 1            |          | 10006   | Nos     | Rate      | Amt      | Rcvd   | Matarial Isu | Design      |
| Lot No                 | 16/07/2021           LAI           :LP           :c. cd           00003           :00005           100006           :00007           :00008           :00009           :00009           :00011                                                                                                    | 2 0000<br>MASAT BHAI SILAI<br>LAM BHAI (NISAR) SI<br>RAVIN BHAI SILAI<br>IPUL BHAI SILAI<br>ATISH BHAI SILAI<br>ANOJ BHAI SILAI<br>ALLU BHAI SILAI<br>ULZAR BHAI SILAI<br>ALAM BHAI SILAI                                                                                                    | 1 1            |          | 10006   | Nos     | Rate      | Amt      | Rcvd   | Matarial Isu | Design      |
| Lot No                 | 16/07/2021           LAI           ELP           c.cd           00008           00006           00006           00008           00008           00008           00001           00011           00012                                                                                                    | 2 PARE<br>VASAT BHAI SILAI<br>LAM BHAI (NISAF) SI<br>RAVIN BHAI SILAI<br>PIPUL BHAI SILAI<br>ATISH BHAI SILAI<br>ANOJ BHAI SILAI<br>ALLU BHAI SILAI<br>ULZAR BHAI SILAI                                                                                                    | 1 1            |          | 10006   | Nos     | Rate      | Amt      | Rcvd   | Matarial Isu | Design      |
| Lot No<br>RAVIN BHAI S | 16/07/2021           LAI           C cd           00005           00005           00006           00007           00008           00008           000010           000010           00011           00012           00013           00014                                                                                                    | 22 INTROPORT<br>IVASAT BHAI SILAI<br>LAM BHAI (NISAR) SI<br>RAVIN BHAI SILAI<br>PIUL BHAI SILAI<br>ATISH BHAI SILAI<br>ANOJ BHAI SILAI<br>ALLU BHAI SILAI<br>ULZAR BHAI SILAI<br>ULZAR BHAI SILAI<br>ALIM BHAI SILAI<br>SIAB BHAI SILAI<br>FROZ BHAI SILAI                                                                                        | 1 1            |          | 10006   | Nos     | Rate      | Amt      | Rcvd   | Matarial Isu | Design      |
| Lot No<br>RAVIN BHAI S | 16/07/2021           LAI           c cd           00003           00006           100005           100006           100006           100006           100006           100006           100008           100001           100001           100011           100011           100013           10015                                                                                                    | 2: PANE<br>TASAT BHAI SILAI<br>LAM BHAI (NISAR) SI<br>RAVIN BHAI SILAI<br>IPUL BHAI SILAI<br>ATISH BHAI SILAI<br>ANUJ BHAI SILAI<br>ALLU BHAI SILAI<br>ULZAR BHAI SILAI<br>ALAM BHAI SILAI<br>ISAR BHAI SILAI<br>FROZ BHAI SILAI<br>ATAN BHAI SILAI                                                                                               |                |          | 10006   | Nos     | Rate      | Amt      | Rcvd   | Matarial Isu | Design      |
| Lot No                 | 16/07/2021           16/07/2021           LAI           :LP           :Cod           00003           00006           00006           00007           00008           00009           00009           00001           00001           00002           00003           00004           :00010           :00011           :00012           :00013           :00014           :00015           :00016                     | 2 MARE<br>MASAT BHAI SILAI<br>LAM BHAI (NISAR) SI<br>RAVIN BHAI SILAI<br>IPUL BHAI SILAI<br>ATISH BHAI SILAI<br>ANOJ BHAI SILAI<br>ALLU BHAI SILAI<br>ULZAR BHAI SILAI<br>ALAM BHAI SILAI<br>ALAM BHAI SILAI<br>MILE BHAI SILAI<br>ATAN BHAI SILAI<br>ATAN BHAI SILAI<br>ARSHAD BHAI SILAI                                                        |                |          | 10006   | Nos     | Rate      | Amt      | Rcvd   | Matarial Isu | Design      |
|                        | 16/07/2021           16/07/2021           LAI           ELP           C cd           00003           00004           00005           00006           00006           00007           00008           00009           00010           00011           00012           00013           00014           00015           00015           00017                                                                            | 2: PANE<br>TASAT BHAI SILAI<br>LAM BHAI (NISAR) SI<br>RAVIN BHAI SILAI<br>IPUL BHAI SILAI<br>ATISH BHAI SILAI<br>ANUJ BHAI SILAI<br>ALLU BHAI SILAI<br>ULZAR BHAI SILAI<br>ALAM BHAI SILAI<br>ISAR BHAI SILAI<br>FROZ BHAI SILAI<br>ATAN BHAI SILAI                                                                                               |                |          | 10006   | Nos     | Rate      | Amt      | Rcvd   | Matarial Isu | Design      |
|                        | 16/07/2021           16/07/2021           LAI           00003           00004           00005           10           00005           100005           100006           00007           100007           100008           100009           1000010           100012           100011           100013           100015           100016           100017           100018                                              | AND BHAI SILAI<br>AND BHAI (NISAR) SI<br>RAVIN BHAI SILAI<br>PIUL BHAI SILAI<br>ATISH BHAI SILAI<br>ATISH BHAI SILAI<br>ANDJ BHAI SILAI<br>ALLU BHAI SILAI<br>ULZAR BHAI SILAI<br>ALLU BHAI SILAI<br>BHAI SILAI<br>SIAR BHAI SILAI<br>ATAN BHAI SILAI<br>ATAN BHAI SILAI<br>ATAN BHAI SILAI<br>AJU BHAI SILAI<br>AJU BHAI SILAI<br>AIS BHAI SILAI |                |          | 10006   | Nos     | Rate      | Amt      | Rcvd   | Matarial Isu | Design      |
|                        | 16/07/2021           16/07/2021           LAI           00003           00004           00005           10           00005           100005           100006           00007           100007           100008           100009           1000010           100012           100011           100013           100015           100016           100017           100018                                              | 20 name<br>MASAT BHAI SILAI<br>LAM BHAI (NISAR) SI<br>ARVIN BHAI SILAI<br>IPUL BHAI SILAI<br>ATISH BHAI SILAI<br>ATISH BHAI SILAI<br>ALLU BHAI SILAI<br>ALLU BHAI SILAI<br>ALAM BHAI SILAI<br>ALAM BHAI SILAI<br>ATAN BHAI SILAI<br>ATAN BHAI SILAI<br>ATAN BHAI SILAI<br>AJU BHAI SILAI                                                          |                |          | 10006   | Nos     | Rate      | Amt      | Rcvd   | Matarial Isu | Design      |
|                        | 16/07/2021           16/07/2021           LAI           00003           00004           00005           10           00005           100005           100006           00007           100007           100008           100009           1000010           100012           100011           100013           100015           100016           100017           100018                                              | AND BHAI SILAI<br>AND BHAI (NISAR) SI<br>RAVIN BHAI SILAI<br>PIUL BHAI SILAI<br>ATISH BHAI SILAI<br>ATISH BHAI SILAI<br>ANDJ BHAI SILAI<br>ALLU BHAI SILAI<br>ULZAR BHAI SILAI<br>ALLU BHAI SILAI<br>BHAI SILAI<br>SIAR BHAI SILAI<br>ATAN BHAI SILAI<br>ATAN BHAI SILAI<br>ATAN BHAI SILAI<br>AJU BHAI SILAI<br>AJU BHAI SILAI<br>AIS BHAI SILAI |                |          | 10006   | Nos     | Rate      | Amt      | Rcvd   | Matarial Isu | Design      |
| Lot No                 | 16/07/2021           16/07/2021           LAI           00003           00004           00005           10           00005           100005           100006           00007           100007           100008           100009           1000010           100012           100011           100013           100015           100016           100017           100018                                              | AND BHAI SILAI<br>AND BHAI (NISAR) SI<br>RAVIN BHAI SILAI<br>PIUL BHAI SILAI<br>ATISH BHAI SILAI<br>ATISH BHAI SILAI<br>ANDJ BHAI SILAI<br>ALLU BHAI SILAI<br>ULZAR BHAI SILAI<br>ALLU BHAI SILAI<br>BHAI SILAI<br>SIAR BHAI SILAI<br>ATAN BHAI SILAI<br>ATAN BHAI SILAI<br>ATAN BHAI SILAI<br>AJU BHAI SILAI<br>AJU BHAI SILAI<br>AIS BHAI SILAI |                |          | 10006   | Nos     | Rate      | Amt      | Rcvd   | Matarial Isu | Design      |
| Lot No                 | 16/07/2021           16/07/2021           LAI           00003           00004           00005           10           00005           100005           100006           00007           100007           100008           100009           1000010           100012           100011           100013           100015           100016           100017           100018                                              | AND BHAI SILAI<br>AND BHAI (NISAR) SI<br>RAVIN BHAI SILAI<br>PIUL BHAI SILAI<br>ATISH BHAI SILAI<br>ATISH BHAI SILAI<br>ANDJ BHAI SILAI<br>ALLU BHAI SILAI<br>ULZAR BHAI SILAI<br>ALLU BHAI SILAI<br>BHAI SILAI<br>SIAR BHAI SILAI<br>ATAN BHAI SILAI<br>ATAN BHAI SILAI<br>ATAN BHAI SILAI<br>AJU BHAI SILAI<br>AJU BHAI SILAI<br>AIS BHAI SILAI |                |          | 10006   | Nos     | Rate      | Amt      | Rcvd   | Matarial Isu | Design      |
| Lot No                 | 16/07/2021           16/07/2021           LAI           00003           00004           00005           10           00005           100005           100006           00007           100007           100008           100009           1000010           100012           100011           100013           100015           100016           100017           100018                                              | AND BHAI SILAI<br>AND BHAI (NISAR) SI<br>RAVIN BHAI SILAI<br>PIUL BHAI SILAI<br>ATISH BHAI SILAI<br>ATISH BHAI SILAI<br>ANDJ BHAI SILAI<br>ALLU BHAI SILAI<br>ULZAR BHAI SILAI<br>ALLU BHAI SILAI<br>BHAI SILAI<br>SIAR BHAI SILAI<br>ATAN BHAI SILAI<br>ATAN BHAI SILAI<br>ATAN BHAI SILAI<br>AJU BHAI SILAI<br>AJU BHAI SILAI<br>AIS BHAI SILAI |                |          | 10006   | Nos     | Rate      | Amt      | Rcvd   | Matarial Isu | Design      |

| कारीगर नाम लिखने<br>ांबर लिखा जायेगा।<br>सेल्प नंबर लिखने क<br>करने से DESIGN।                                                                                                    | के बाद डिझा                 | इन नंबर पसं | द्र किया जा   | येगा। डिझाइ              | न नंबर के ब                    | गेक्स पर ऐन |
|----------------------------------------------------------------------------------------------------|-----------------------------|-------------|---------------|--------------------------|--------------------------------|-------------|
|                                                                                                    |                             | ſ           |               | s Enter To S<br>ng Entry | how Design                     | No For Desi |
| New Chithi Entry      Chithi No     DATE      1     17/07/2021     A      RIYASAT BHAI SILAI      DSGNNO     7     139     1603     1610     1627     1632     1632     1633     2552     5708 | Karigar Slip No<br>000003 1 | Lot No Item | Nos Rate<br>0 | Amt Rc                   | Vd<br>Matarial Isu<br>Proc Isu | Cut Poto    |

- डिझाइन नंबर पसंद करने के बाद उसके अंदर जो भी आइटम होगी वह आइटम ओटोमेटिक सिलेक्ट हो कर आ जायेगी।
- आइटम सिलेक्ट हो जानेके बाद कितने PCS कारीगर को बनाने के लिए दिये जायेगे उतने
   PCS की ऐन्टरी की जायेगी।
- लोट की ऐन्टरी करने के बाद कोनसी डिझाइन कारीगर को दि गइ उसका PHOTOGRAPH देखने के लिए DESIGN BUTTON पर किल्क करने से देखने को मिलेगा।

| Lot No       | DATE                                                | Karigar | Slip No Dsg        | in No Item         | Nos  | Rate | Amt       | Rcvd           | Matarial Isu             | Design          |
|--------------|-----------------------------------------------------|---------|--------------------|--------------------|------|------|-----------|----------------|--------------------------|-----------------|
|              | 16/07/2021                                          | A00005  | 1 1                | 10006              | 120  | 0 0  | 1         | N              |                          |                 |
| Ravin Bhai : | SILAI                                               |         | 1                  | NEW DESIGN         |      |      |           |                | Proc Isu                 | Cut Poto        |
|              |                                                     |         |                    |                    |      |      |           |                |                          |                 |
|              |                                                     |         |                    |                    |      |      | 1 - 4 - 1 | and the second |                          |                 |
| Update       | ्र <sub>encel</sub>                                 | े साथ र | साथ CUI            | erint              |      | RAPH | भी देर    | वना हो         | ा तो С                   | JT PHOT         |
| • D          | ESIGN के                                            |         | साथ CUI<br>IT PHOT | का <b>PH</b> (     |      |      |           |                | ा तो CL                  | J <b>T PHOT</b> |
| • D          | ESIGN के<br>ग्ल्क करने<br><u>DATE</u><br>17/07/2021 |         |                    | िका PH(<br>O का PH | IOTO |      |           |                | Matarial Isu<br>Proc Isu |                 |

 कोनसे कारीगर को एक Lot पूरा करने के लिए कितना Material Issue किया गया है उसकी विगत भी इस ऐन्टरी में से देख शकते है। Material Issue देखने के लिए स्क्रीन पर से Material Issue बटन किल्क करने से उसी Lot का Material देखने को मिलेगा।

**Click To Show Issue Material** 

|                                                                                                    | lew Chithi Entry                                                                 |                                                                                                    |                                                                                                    |                                                                                                    |                                                                                        |                                                                                                    |                                             |                                                                    |         |                 |              |                           |
|----------------------------------------------------------------------------------------------------|----------------------------------------------------------------------------------|----------------------------------------------------------------------------------------------------|----------------------------------------------------------------------------------------------------|----------------------------------------------------------------------------------------------------|----------------------------------------------------------------------------------------|----------------------------------------------------------------------------------------------------|---------------------------------------------|--------------------------------------------------------------------|---------|-----------------|--------------|---------------------------|
| Person         Cale           1         100         100         100         100         100         100         100         100         100         100         100         100         100         100         100         100         100         100         100         100         100         100         100         100         100         100         100         100         100         100         100         100         100         100         100         100         100         100         100         100         100         100         100         100         100         100         100         100         100         100         100         100         100         100         100         100         100         100         100         100         100         100         100         100         100         100         100         100         100         100         100         100         100         100         100         100         100         100         100         100         100         100         100         100         100         100         100         100         100         100         100         100         100 <td></td> <td></td> <td></td> <td></td> <td></td> <td>ltem</td> <td></td> <td></td> <td></td> <td></td> <td>Matarial Isu</td> <td>Design</td>                                                                                                    |                                                                                  |                                                                                                    |                                                                                                    |                                                                                                    |                                                                                        | ltem                                                                                                    |                                             |                                                                    |         |                 | Matarial Isu | Design                    |
| <ul> <li></li></ul>                                                                                                    |                                                                                  |                                                                                                    | A00003                                                                                                    | 1                                                                                                    | 1608                                                                                   |                                                                                                    | 120                                         | ) 0                                                                |         | N               | Proc Isu     | Cut Poto                  |
| प्रथा       प्रथा       प्रथा       प्रथा         प्रथा       प्रथा       प्रथा       प्रथा         प्रथा       प्रथा       प्रथा       प्रथा         प्रथा       प्रथा       प्रथा       प्रथा         प्रथा       प्रथा       प्रथा       प्रथा         प्रथा       प्रथा       प्रथा       प्रथा         प्रथा       प्रथा       प्रथा       प्रथा         प्रथा       प्रथा       प्रथा       प्रथा         प्रथा       करने के लिए कोनसी Process कि जायेगी उसकी विगत भी इस ऐन्टरी से देख शकते है।       Proc Issue देखने के लिए स्कीन पर से Proc Issue बटन कि करने से उसी Lot का Proc देखने को मिलेगा।         प्राधान करने के लिए का प्रधान करने के लिए का मिलगा।       प्रधान करने के का प्रथा का प्रधान करने का प्रथा का प्रधान का प्रधान का प्                                                                                                    |                                                                                  | ISBN0                                                                                                    | BAWITM CD                                                                                                    | IPUR REF                                                                                                    | Ιστγ                                                                                   |                                                                                                    |                                             | LIMGNAME                                                           |         |                 |              |                           |
| एक Lot प्रा करने के लिए कोनसी Process कि जायेगी उसकी विगत भी इस ऐन्टरी से देख शकते है। Proc Issue देखने के लिए स्कीन पर से Proc Issue बटन कि करने से उसी Lot का Proc देखने को मिलेगा।           र्षे के रिक्त के लिए कोनसी Process कि जायेगी उसकी विगत भी इस ऐन्टरी से देख शकते है। Proc Issue देखने के लिए स्कीन पर से Proc Issue बटन कि करने से उसी Lot का Proc देखने को मिलेगा।                                                                                                    |                                                                                  | 2                                                                                                    | i0023<br>i0026                                                                                                    | 20                                                                                                    | 660<br>120                                                                             | 17/Jul/202<br>17/Jul/202                                                                                                    | 21<br>21                                    | CUT_PHOT<br>CUT_PHOT                                               | 0.jpg   |                 |              |                           |
| • एक Lot पूरा करने के लिए कोनसी Process कि जायेगी उसकी विगत भी इस ऐन्टरी से देख शकते है। Proc Issue देखने के लिए स्क्रीन पर से Proc Issue बटन कि करने से उसी Lot का Proc देखने को मिलेगा। <ul> <li> <u>करने से उसी Lot का Proc देखने को मिलेगा।</u> </li> </ul> <ul> <li> <u>करने से उसी Lot का Proc देखने को मिलेगा।</u> </li> </ul> <li> <u> <u> </u></u></li>                                                                                                    | 11                                                                               | 3                                                                                                    | 10017                                                                                                    | 26                                                                                                    | 30                                                                                     | 17/30/202                                                                                                    | 21                                          | COLENG                                                             | O.jpg   |                 |              |                           |
| • एक Lot पूरा करने के लिए कोनसी Process कि जायेगी उसकी विगत भी इस ऐन्टरी<br>से देख शकते है। Proc Issue देखने के लिए स्क्रीन पर से Proc Issue बटन कि<br>करने से उसी Lot का Proc देखने को मिलेगा।                                                                                                    |                                                                                  |                                                                                                    |                                                                                                    |                                                                                                    |                                                                                        |                                                                                                    |                                             |                                                                    |         |                 |              |                           |
| • एक Lot पूरा करने के लिए कोनसी Process कि जायेगी उसकी विगत भी इस ऐन्टरी<br>से देख शकते है। Proc Issue देखने के लिए स्क्रीन पर से Proc Issue बटन कि<br>करने से उसी Lot का Proc देखने को मिलेगा।                                                                                                    |                                                                                  |                                                                                                    |                                                                                                    |                                                                                                    |                                                                                        |                                                                                                    |                                             |                                                                    |         |                 |              |                           |
| • एक Lot पूरा करने के लिए कोनसी Process कि जायेगी उसकी विगत भी इस ऐन्टरी<br>से देख शकते है। Proc Issue देखने के लिए स्क्रीन पर से Proc Issue बटन कि<br>करने से उसी Lot का Proc देखने को मिलेगा।                                                                                                    |                                                                                  |                                                                                                    |                                                                                                    |                                                                                                    |                                                                                        |                                                                                                    |                                             |                                                                    |         |                 |              |                           |
| • एक Lot पूरा करने के लिए कोनसी Process कि जायेगी उसकी विगत भी इस ऐन्टरी<br>से देख शकते है। Proc Issue देखने के लिए स्क्रीन पर से Proc Issue बटन कि<br>करने से उसी Lot का Proc देखने को मिलेगा।                                                                                                    |                                                                                  |                                                                                                    |                                                                                                    |                                                                                                    |                                                                                        |                                                                                                    |                                             |                                                                    |         |                 |              |                           |
| • एक Lot पूरा करने के लिए कोनसी Process कि जायेगी उसकी विगत भी इस ऐन्टरी<br>से देख शकते है। Proc Issue देखने के लिए स्क्रीन पर से Proc Issue बटन कि<br>करने से उसी Lot का Proc देखने को मिलेगा।                                                                                                    |                                                                                  |                                                                                                    |                                                                                                    |                                                                                                    |                                                                                        |                                                                                                    |                                             |                                                                    |         |                 |              |                           |
| • एक Lot पूरा करने के लिए कोनसी Process कि जायेगी उसकी विगत भी इस ऐन्टरी<br>से देख शकते है। Proc Issue देखने के लिए स्क्रीन पर से Proc Issue बटन कि<br>करने से उसी Lot का Proc देखने को मिलेगा।                                                                                                    |                                                                                  |                                                                                                    |                                                                                                    |                                                                                                    |                                                                                        |                                                                                                    |                                             |                                                                    |         |                 |              |                           |
| • एक Lot पूरा करने के लिए कोनसी Process कि जायेगी उसकी विगत भी इस ऐन्टरी<br>से देख शकते है। Proc Issue देखने के लिए स्क्रीन पर से Proc Issue बटन कि<br>करने से उसी Lot का Proc देखने को मिलेगा।                                                                                                    |                                                                                  |                                                                                                    |                                                                                                    |                                                                                                    |                                                                                        |                                                                                                    |                                             |                                                                    |         |                 |              |                           |
| • एक Lot पूरा करने के लिए कोनसी Process कि जायेगी उसकी विगत भी इस ऐन्टरी<br>से देख शकते है। Proc Issue देखने के लिए स्क्रीन पर से Proc Issue बटन कि<br>करने से उसी Lot का Proc देखने को मिलेगा।                                                                                                    |                                                                                  |                                                                                                    |                                                                                                    |                                                                                                    |                                                                                        |                                                                                                    |                                             |                                                                    |         |                 |              |                           |
| से देख शकते है। Proc Issue देखने के लिए स्कीन पर से Proc Issue बटन कि<br>axने से उसी Lot का Proc देखने को मिलेगा। $\underbrace{\sqrt{\frac{1}{2}} \frac{1}{12} \frac{1}{12} $                                                                                                    | <u>U</u> pdate                                                                   | <u>C</u> ancel                                                                                                    |                                                                                                    |                                                                                                    |                                                                                        | Print                                                                                                    |                                             |                                                                    |         |                 |              |                           |
| No       DATE       Kangar       Sip Ho       Lo No       Rem       Nos       Rate       Ant       Rod       Design       Design         11/07/2021       A00003       1       608       120       0       N       Design       Design       Cur Pete         DRNA SLAI       Design       Rew/TM CD       Pile Ref       650       11/04/2021       CUT_PHOTO ipg       Cur Pete       Cur Pete                                                                                                    |                                                                                  |                                                                                                    |                                                                                                    |                                                                                                    |                                                                                        |                                                                                                    |                                             |                                                                    |         |                 |              |                           |
| 17/07/2021       40003       1       1608       120       0       N       Matasial for       Design         BHAI SLAI       Proc tor       Cut Poro       Cut Poro                                                                                                    | से                                                                               | देख शक                                                                                                    | न्ते है।                                                                                                    | Proc                                                                                                    | lssue                                                                                  | e देखने                                                                                                    | के हि                                       | नए स्व                                                             |         |                 |              |                           |
| SHO       ReadTM OD       ReadTM OD                                                                                                    | से<br>कर                                                                         | देख शक<br>प्ने से उस                                                                                                    | न्ते है।<br>गी Lot र                                                                                                    | Proc<br>का Pr                                                                                                    | lssue<br>roc देर                                                                       | e देखने<br>खने को                                                                                                    | ं के ति<br>मिलेग                            | नए स्व<br>ता।                                                      |         |                 | Proc Iss     |                           |
| 2<br>3<br>10017<br>25<br>30<br>17/Jul(2021<br>17/Jul(2021<br>0017<br>25<br>30<br>17/Jul(2021<br>0017<br>25<br>30<br>17/Jul(2021<br>0017<br>17/Jul(2021<br>0017<br>17/Jul(2021<br>17/Jul(2021<br>17/Jul(20                                                                                                    | से<br>कर<br><sup>nry</sup><br>17/07/2021                                         | देख शक<br>प्ने से उर्स                                                                                                    | रुते है।<br>गि Lot उ                                                                                                    | Proc<br>का Pr                                                                                                    | lssue<br>roc देर                                                                       | e देखने<br>खने को                                                                                                    | के लि<br>मिलेग                              | नए स्व<br>ता।<br>ब <u>Matar</u>                                    | क्रीन प | गर से           | Proc Iss     |                           |
| <u>SRN0 PROC ED ISSUE DT</u><br><u>SRN0 PROC ED ISSUE DT</u><br><u>SSNE DT</u><br><u>SSNE</u> | से<br>कर<br><sup>80</sup> DAT<br>17/07/2021                                      | देख शक<br>प्ने से उर्स<br>^^ <sup>(1003)</sup>                                                                                                    | रुते है।<br>ी Lot उ<br>। 1608                                                                                                    | Proc<br>का Pr                                                                                                    | Issue<br>roc देर<br>10                                                                 | e देखने<br>खने को                                                                                                    | के लि<br>मिलेग                              | नए स्व<br>ता।<br>ब <u>Matar</u>                                    | क्रीन प | पर से<br>Design | Proc Iss     |                           |
| SRN0         PROC CD         ISSUE DT         ESTI DT         KARIGAR CD         DELI DT         OTV         DELI OTV         RATE         AMT           1         10004         17/Ju/2021         17/Ju/2021         A00005         20/Ju/2021         0         100         0         0         0           2         10031         17/Ju/2021         17/Ju/2021         A00005         20/Ju/2021         0         200         0         0         0         3         0021         17/Ju/2021         A00006         20/Ju/2021         0         50         10         500         4         9004         17/Ju/2021         A000066         17/Ju/2021         0         100         0         0         0         0         0         0         0         0         0         0         0         0         0         0         0         0         0         0         0         0         0         0         0         0         0         0         0         0         0         0         0         0         0         0         0         0         0         0         0         0         0         0         0         0         0         0         0                                                                                                             | से<br>कर<br>***<br>***<br>***<br>***<br>***<br>***<br>***                        | देख शक<br>एने से उसी<br><sup>TE</sup> <u>Karijar</u><br>A0003<br><u>10623</u><br>10025                                                                                                    | केते है।           गि Lot           गि Lot           Slip No           1           10           20           660           14           120                                                                                                    | Proc<br>Pr Pr<br>Pr<br>Pr<br>Pr<br>Pr<br>Pr<br>Pr<br>Pr<br>Pr<br>Pr                                                                                                    | <b>Issue</b><br>roc देर<br><u>॥ Nos</u><br>120                                         | e देखने<br>खने को                                                                                                    | के लि<br>मिलेग                              | नए स्व<br>ता।<br>ब <u>Matar</u>                                    | क्रीन प | पर से<br>Design | Proc Iss     | sue बटन वि                |
| 1         10004         17/Ju/2021         17/Ju/2021         17/Ju/2021         17/Ju/2021         00006         20/Ju/2021         0         00         0           2         10031         17/Ju/2021         17/Ju/2021         000066         20/Ju/2021         0         0         0           3         10/D1         17/Ju/2021         17/Ju/2021         20/Ju/2021         0         50         10         500           4         10004         17/Ju/2021         17/Ju/2021         A00066         17/Ju/2021         0         100         0                                                                                                    | से<br>कर<br>***<br>***<br>***<br>***<br>***<br>***<br>***                        | देख शक<br>एने से उसी<br><sup>TE</sup> <u>Karijar</u><br>A0003<br><u>10623</u><br>10025                                                                                                    | केते है।           गि Lot           गि Lot           Slip No           1           10           20           660           14           120                                                                                                    | Proc<br>Pr Pr<br>Pr<br>Pr<br>Pr<br>Pr<br>Pr<br>Pr<br>Pr<br>Pr<br>Pr                                                                                                    | <b>Issue</b><br>roc देर<br><u>॥ Nos</u><br>120                                         | e देखने<br>खने को                                                                                                    | के लि<br>मिलेग                              | नए स्व<br>ता।<br>ब <u>Matar</u>                                    | क्रीन प | पर से<br>Design | Proc Iss     | sue बटन वि<br>Click To Sh |
| 1         10004         17/Ju/2021         17/Ju/2021         17/Ju/2021         17/Ju/2021         00006         20/Ju/2021         0         00         0           2         10031         17/Ju/2021         17/Ju/2021         000066         20/Ju/2021         0         0         0           3         10/D1         17/Ju/2021         17/Ju/2021         20/Ju/2021         0         50         10         500           4         10004         17/Ju/2021         17/Ju/2021         A00066         17/Ju/2021         0         100         0                                                                                                    | से<br>कर<br>***<br>***<br>***<br>***<br>***<br>***<br>***                        | देख शक<br>एने से उसी<br><sup>TE</sup> <u>Karijar</u><br>A0003<br><u>10623</u><br>10025                                                                                                    | केते है।           गि Lot           गि Lot           Slip No           1           10           20           660           14           120                                                                                                    | Proc<br>Pr Pr<br>Pr<br>Pr<br>Pr<br>Pr<br>Pr<br>Pr<br>Pr<br>Pr<br>Pr                                                                                                    | <b>Issue</b><br>roc देर<br><u>॥ Nos</u><br>120                                         | e देखने<br>खने को                                                                                                    | के लि<br>मिलेग                              | नए स्व<br>ता।<br>ब <u>Matar</u>                                    | क्रीन प | पर से<br>Design | Proc Iss     | sue बटन वि<br>Click To Sh |
| 1       0004       17/Jul/2021       17/Jul/2021       A00005       20/Jul/2021       0       100       0       0         2       10031       17/Jul/2021       17/Jul/2021       A00006       20/Jul/2021       0       200       0       0         3       10021       17/Jul/2021       A00037       20/Jul/2021       0       50       10       500         4       10004       17/Jul/2021       A00006       17/Jul/2021       0       100       0       0                                                                                                    | से<br>कर<br>***<br>***<br>***<br>***<br>***<br>***<br>***                        | देख शक<br>एने से उसी<br><sup>TE</sup> <u>Karijar</u><br>A0003<br><u>10623</u><br>10025                                                                                                    | केते है।           गि Lot           गि Lot           Slip No           1           10           20           660           14           120                                                                                                    | Proc<br>Pr Pr<br>Pr<br>Pr<br>Pr<br>Pr<br>Pr<br>Pr<br>Pr<br>Pr<br>Pr                                                                                                    | <b>Issue</b><br>roc देर<br><u>॥ Nos</u><br>120                                         | e देखने<br>खने को                                                                                                    | के लि<br>मिलेग                              | नए स्व<br>ता।<br>ब <u>Matar</u>                                    | क्रीन प | पर से<br>Design | Proc Iss     | sue बटन वि<br>Click To Sh |
| 4 10004 17/JJu/2021 17/JJu/2021 A00006 17/JJu/2021 0 100 0 0                                                                                                    | से<br>कर<br>**<br>**<br>**<br>**<br>**<br>**<br>**<br>**<br>**<br>**<br>**<br>** | देख शक<br>एने से उर्स<br>                                                                                                    | कते है।           ति Lot           ति Lot           डिंग No           1           1000           1           1000           1           1           1           1           1           1           1           1           1           1           1           1           1           1           1           1           1           1           1           1           1           1           1           1           1           1           1           1           1           1           1           1           1           1           1           1           1           1           1           1           1           1           1           1           1                                                                                                    | Proc<br>का Pr<br>(No Rem<br>(No Rem<br>(No 177)<br>177)<br>177)<br>177)                                                                                                    | Issue<br>Poc देर<br><u>१ Nos</u><br>120<br>HE DT<br>Jul(2021<br>Jul(2021<br>Jul(2021)  | е         देखने           खने         को           खने         को           •         •           •         •           •         •           •         •           •         •           •         •           •         •           •         •           •         •           •         •           •         •           •         •           •         •           •         •           •         •           •         •           •         •           •         •           •         •           •         •           •         •                                                                                                    | के लि<br>मिलेग<br>भाष हर<br>3               | नए स्व<br>TTI<br>Mata                                              | क्रीन प | पर से<br>Design | Proc Iss     | sue बटन वि<br>Click To Sh |
| Ta Cranal Part                                                                                                    | से<br>कर<br>***<br>***<br>***<br>***<br>***<br>***<br>***<br>***<br>***          | देख शक<br>एने से उसी<br>(17) 40003<br>(17) 40003<br>(17) 4000<br>(17) 40003<br>(17) 4000<br>(17) 4000<br>(17) 40 | たれ 着り<br>和 Lot 3<br>1 1608<br>1 1608<br>1 | An co         Design           An co         Design           177         177           177         177           176         20/Ju/201           15         20/Ju/201           15         20/Ju/201           15         20/Ju/201           16         20/Ju/201           17         20/Ju/201 | Issue<br>roc देर<br>120<br>120<br>120<br>120<br>120<br>120<br>120<br>120<br>120<br>120 | е         देखने           खने         को           खने         को           •         •           •         •           •         •           •         •           •         •           •         •           •         •           •         •           •         •           •         •           •         •           •         •           •         •           •         •           •         •           •         •           •         •           •         •           •         •           •         •           •         •           •         •           •         •           •         •           •         •           •         •           •         •           •         •           •         •           •         •           •         •           •         •           • <t< td=""><td>के लि       मिलेग       भाष     Rev       N</td><td>नए स्व<br/>[[]<br/>[]<br/>[]<br/>[]<br/>[]<br/>[]<br/>[]<br/>[]<br/>[]<br/>[</td><td>क्रीन प</td><td>पर से<br/>Design</td><td>Proc Iss</td><td>sue बटन वि<br/>Click To Sh</td></t<> | के लि       मिलेग       भाष     Rev       N | नए स्व<br>[[]<br>[]<br>[]<br>[]<br>[]<br>[]<br>[]<br>[]<br>[]<br>[ | क्रीन प | पर से<br>Design | Proc Iss     | sue बटन वि<br>Click To Sh |
| te Cravel Diet                                                                                                    | से<br>कर<br>***<br>***<br>***<br>***<br>***<br>***<br>***<br>***<br>***          | देख शक<br>एने से उसी<br>(17) 40003<br>(17) 40003<br>(17) 4000<br>(17) 40003<br>(17) 4000<br>(17) 4000<br>(17) 40 | たれ 着り<br>和 Lot 3<br>1 1608<br>1 1608<br>1 | An co         Design           An co         Design           177         177           177         177           176         20/Ju/201           15         20/Ju/201           15         20/Ju/201           15         20/Ju/201           16         20/Ju/201           17         20/Ju/201 | Issue<br>roc देर<br>120<br>120<br>120<br>120<br>120<br>120<br>120<br>120<br>120<br>120 | е         देखने           खने         को           खने         को           •         •           •         •           •         •           •         •           •         •           •         •           •         •           •         •           •         •           •         •           •         •           •         •           •         •           •         •           •         •           •         •           •         •           •         •           •         •           •         •           •         •           •         •           •         •           •         •           •         •           •         •           •         •           •         •           •         •           •         •           •         •           •         •           • <t< td=""><td>के लि       मिलेग       भाष     Rev       N</td><td>नए स्व<br/>[[]<br/>[]<br/>[]<br/>[]<br/>[]<br/>[]<br/>[]<br/>[]<br/>[]<br/>[</td><td>क्रीन प</td><td>पर से<br/>Design</td><td>Proc Iss</td><td>sue बटन वि<br/>Click To Sh</td></t<> | के लि       मिलेग       भाष     Rev       N | नए स्व<br>[[]<br>[]<br>[]<br>[]<br>[]<br>[]<br>[]<br>[]<br>[]<br>[ | क्रीन प | पर से<br>Design | Proc Iss     | sue बटन वि<br>Click To Sh |
| Sala Concal Plant                                                                                                    | से<br>कर<br>***<br>***<br>***<br>***<br>***<br>***<br>***<br>***<br>***          | देख शक<br>एने से उसी<br>(17) 40003<br>(17) 40003<br>(17) 4000<br>(17) 40003<br>(17) 4000<br>(17) 4000<br>(17) 40 | たれ 着り<br>和 Lot 3<br>1 1608<br>1 1608<br>1 | An co         Design           An co         Design           177         177           177         177           176         20/Ju/201           15         20/Ju/201           15         20/Ju/201           15         20/Ju/201           16         20/Ju/201           17         20/Ju/201 | Issue<br>roc देर<br>120<br>120<br>120<br>120<br>120<br>120<br>120<br>120<br>120<br>120 | е         देखने           खने         को           खने         को           •         •           •         •           •         •           •         •           •         •           •         •           •         •           •         •           •         •           •         •           •         •           •         •           •         •           •         •           •         •           •         •           •         •           •         •           •         •           •         •           •         •           •         •           •         •           •         •           •         •           •         •           •         •           •         •           •         •           •         •           •         •           •         •           • <t< td=""><td>के लि       मिलेग       भाष     Rev       N</td><td>नए स्व<br/>[[]<br/>[]<br/>[]<br/>[]<br/>[]<br/>[]<br/>[]<br/>[]<br/>[]<br/>[</td><td>क्रीन प</td><td>पर से<br/>Design</td><td>Proc Iss</td><td>sue बटन वि<br/>Click To Sh</td></t<> | के लि       मिलेग       भाष     Rev       N | नए स्व<br>[[]<br>[]<br>[]<br>[]<br>[]<br>[]<br>[]<br>[]<br>[]<br>[ | क्रीन प | पर से<br>Design | Proc Iss     | sue बटन वि<br>Click To Sh |

| 1 1 CORA 17/J                                                                                                    |                            |   |  |  |
|----------------------------------------------------------------------------------------------------|----------------------------|---|--|--|
| Isu Qty         660         Cut Photo         CUT_PHOTO.jpg           Ispino         LOTNO         ITEM NAME         ISSL           1         1         COPA         17/J |                            |   |  |  |
| SRN0         L0TN0         ITEM NAME         ISSL           1         1         COPA         17/J                                                                         |                            |   |  |  |
| 1 1 CORA 17/J                                                                                                    |                            | + |  |  |
|                                                                                                    | E DT QTY                   |   |  |  |
|                                                                                                    | ul/2021 660<br>ul/2021 120 |   |  |  |
|                                                                                                    | ul/2021 120<br>ul/2021 30  | _ |  |  |
|                                                                                                    |                            |   |  |  |
|                                                                                                    |                            |   |  |  |
|                                                                                                    |                            |   |  |  |
|                                                                                                    |                            |   |  |  |
|                                                                                                    |                            |   |  |  |
|                                                                                                    |                            |   |  |  |
|                                                                                                    |                            |   |  |  |
|                                                                                                    |                            |   |  |  |
|                                                                                                    |                            |   |  |  |
|                                                                                                    |                            |   |  |  |

- यह ऐन्टरी मे कोनसे Lot No के लिए कितना Raw Material Issue कोनसी तारीखख को किया गया है उसकी ऐन्टरी करने के लिए इस मेनु का उपयोग किया जाता है।
- Material Issue की ऐन्टरी में सबसे पहले कोनसा Lot था वह पसंद किया जाता है। वह पसंद करने के बाद कोनसी तारीख को Material Issue किया गया वह तारीख लिखी जाती है।
- तारीख लिखने के बाद Raw Material पसंद किया जाता है। Raw Material पसंद करने के बाद कोनसे व्यापारी से वह Raw Material खरीदा गया था वह पसंद किया जाता है।
- व्यापारी का नाम पसंद करने के बाद कितना Raw Material Issue किया गया वह पसंद किया जाता है।
- Raw Material Issue करने के बाद उसका Cut Photo यह ऐन्टरी मे से Add कर शकते है।

| क                 | र श   | Photo<br>कते हो |         | d क   | रने व    | के लि  |            |   |   |        | ि करने<br>GRAPH | का । | Photo |   |
|-------------------|-------|-----------------|---------|-------|----------|--------|------------|---|---|--------|-----------------|------|-------|---|
| Item Issue For Lo | ot    |                 |         |       |          |        |            |   |   |        |                 |      |       | × |
| Sr                | 3     | Chithi No       | 1       |       | 1608     | isu Dt | 17/07/2021 |   |   |        |                 |      |       |   |
| R.Mat             | i0017 | KETI            | Y       |       |          |        |            |   |   |        |                 |      |       |   |
| Pu-Vno            | 26    | RISH            | ABH     |       |          |        |            | 1 | • |        |                 |      |       |   |
| Isu Qty           | 30    | Cu              | t Photo | CUT_F | HOTO.jpg |        |            | + |   |        |                 |      |       |   |
| SRNO              | LOTNO | ITEM NAME       |         |       | ISSUE    | DT     | QTY        |   | _ |        |                 |      |       |   |
| ▶ 1               | 1     | CORA            |         |       | 17/Ju    | 1/2021 | 660        |   |   |        |                 |      |       |   |
| 2                 | 1     | SIFON DUPAT     | TA      |       | 17/Ju    |        | 120        |   |   |        |                 |      |       |   |
| 3                 | 1     | KETTY           |         |       | 17/Ju    | 1/2021 | 30         |   |   |        |                 |      |       |   |
|                   |       |                 |         |       |          |        |            |   |   |        |                 |      |       |   |
| <u>U</u> pdate    | 9     | <u>C</u> ancel  |         |       |          |        |            |   |   | Design | Cut Poto        |      |       |   |

• Cut Photo Add करने के बाद आप उसी Lot की Design और Cut का Photo देख शकते है।

| em Issue For Li |              |                                       | i i i i i i i i i i i i i i i i i i i       |                   |                           |
|-----------------|--------------|---------------------------------------|---------------------------------------------|-------------------|---------------------------|
| Sr              | 3            | Chithi No 1                           | 1608                                        | isu Dt 17/07/2021 |                           |
| R.Mat           | i0017        | KETTY                                 |                                             |                   |                           |
| Pu-Vno          | 26           | RISHABH                               |                                             |                   |                           |
| Isu Qty         | 30           | Cut Photo                             | CUT_PHOT0.jpg                               |                   |                           |
| SRN0            | 1 CC<br>1 SI | EM NAME<br>DRA<br>FON DUPATTA<br>ETTY | ISSUE E<br>17/Jul/2<br>17/Jul/2<br>17/Jul/2 | 021 120           | been Mar Maria            |
|                 |              |                                       |                                             |                   |                           |
|                 |              |                                       |                                             |                   |                           |
| <u>U</u> pdate  |              | Cancel                                |                                             |                   | Design Cut Poto           |
|                 |              |                                       |                                             |                   |                           |
|                 |              |                                       |                                             |                   |                           |
|                 |              |                                       |                                             | Show              | w Design & Cut PhotoGraph |
|                 |              |                                       |                                             | 0.101             |                           |
|                 |              |                                       |                                             |                   |                           |

#### **PROCESS ISSUE ENTRY**

| Sr             | Ch N           | o Proc            | Isu Dt        | Esit Dt      | Karigar                  | Deli-Qty    | Deli Dt    | Rt       | Ddctn       |      | Amt |
|----------------|----------------|-------------------|---------------|--------------|--------------------------|-------------|------------|----------|-------------|------|-----|
|                | 1              | 10004             | 17/07/2021    | 17/07/2021   | A00006                   | 100         | 17/07/2021 | 0        | 0           | 0    |     |
|                | 1608           | EMBROIDERY        | ,             |              | VIPUL BHAI               | SILAI       | ]          |          |             |      |     |
| SRNO           | LOTNO          | ITEM NAME         | ACC NA        | MF           | ISSUE DT                 | ESTI DT     | QTY        | DELI QTY | DELI DT     | RATE | AMT |
| • 1            | 1              | EMBROIDERY        |               | N BHAI SILAI | 17/Jul/2021              | 17/Jul/2021 | 0          | 100      | 20/Jul/2021 | 0    | 0   |
| 2              | 1              | STICHING          | VIPUL         | BHAI SILAI   | 17/Jul/2021              | 17/Jul/2021 | 0          | 200      | 20/Jul/2021 | 0    | 0   |
| 3              | 1              | PHOTO             | ZAKIR         | BHAI MANUAL  | 17/Jul/2021              | 17/Jul/2021 | 0          | 50       | 20/Jul/2021 | 10   | 500 |
| 4              | 1              | EMBROIDERY        | VIPUL         | BHAI SILAI   | 17/Jul/2021              | 17/Jul/2021 | 0          | 100      | 17/Jul/2021 | 0    | 0   |
| SRNO           | III            | 0 ITEM NA<br>CORA | ME            |              | SUE DT                   | 0TY<br>660  |            |          |             |      |     |
| SRNO           | LOTN           | CORA              | ME<br>DUPATTA | 17           |                          |             |            |          |             |      |     |
| SRN0<br>1<br>2 | LOTN<br>1<br>1 | CORA<br>SIFON I   |               | 17           | 7/Jul/2021<br>7/Jul/2021 | 660<br>120  |            |          |             |      |     |

- एक लोट या एक डिझाइन पूरा करने के लिए कोनसे कोनसे प्रकार की प्रोसेस की जायेगी ।
   उसकी ऐन्टरी करने के लिए इस मेनु का उपयोग किया जाता है।
- Process Entry Add करने के लिए Add बटन पर किल्क करते ही कोनसे लोट के माल को तथा कोनसी Design को Work करने के लिए करीगर को देना है वह Design No. पसंद किया जाता है।
- Design पसंद करने के बाद कोनसा Work किया जायेगा वह Proc बटन पर किल्क करने से पसंद किया जाता है।
- Process पसंद करने के बाद कोनसी तारीख को माल Issue किया गया उसकी तारीख लिखी जाती है। साथ मे Estimate की तारीख भी लिखी जाती है।
- Estimate तारीख लिखने के बाद कोनसे कारीगर को कोनसा वर्क करने के लिए दिया जा रहा है। वह पसंद किया जाता है।
- कारीगर पसंद करने के बाद कीतनी Qty कारीगर को दि जा रही है वह लिखा जाता है।
- Qty के साथ उसकी Delivery की तारीख भी लिखी जाती है।
- ये स्क्रीन मे भी आप Design का और Cut का Photograph देख शकते हो।

#### **Payments Entry**

|    | V - No    | 1      | Date 19/07/2021 Ref No : |
|----|-----------|--------|--------------------------|
| DR | CASH/BANK | A00001 | CASH A/C                 |
| CR | Party     | A00002 | DEEP SOLUTIONS           |
|    |           |        |                          |
|    | Amount    | 5000   | Remarks .                |
|    | ,         |        |                          |

- रोकड जावक की ऐन्टरी करने के लिए इस मेनु का उपयोग किया जाता है।
- रोकड जावक की ऐन्टरी करने के लिए सबसे पहले ADD बटन पर किल्क करने से कोनसी तारीख को पेमेन्ट किया गया वह तारीख लिखी जाती है।
- तारीख लिखने के बाद किस तरह से पेमेन्ट कर रहे है जेसे की आप केश से पेमेन्ट कर रहे है
   तो केश का ऐकाऊन्ट पसंद करना है और बेंक से पेमेन्ट कर रहे है तो बेंक का नाम पसंद
   किया जाता है।
- केश या बेंक पसंद करने के बाद किस पार्टी को या किस कारीगर को पेमेन्ट कर रहे है वह नाम पसंद किया जाता है।
- पार्टी का नाम पसंद करने बाद कितना पेमेन्ट कर रहे है वह रकम लिखी जाती है।
- और पेमेन्ट लगती किसी भी प्रकार की विगत या किसी भी प्रकार की नोंध लिखनी हो तो Remarks के बोक्स मे लिखी जाती है।

#### **<u>Receipt Entry</u>**

|    | V - No    | 1      | Date 21/07/2021 Ref No : |
|----|-----------|--------|--------------------------|
| DR | CASH/BANK | A00001 |                          |
| CR | Party     | A00061 | SHIVANSH TEX             |
|    |           |        |                          |
| Γ  | Amount    | 5000   | Remarks                  |
| L  |           |        |                          |

- रोकड आवक की ऐन्टरी करने के लिए इस मेनु का उपयोग किया जाता है।
- रोकड आवक की ऐन्टरी करने के लिए सबसे पहले ADD बटन पर किल्क करने से कोनसी तारीख को पेमेन्ट अपने पास आया है वह तारीख लिखी जाती है।
- तारीख लिखने के बाद किस तरह से पेमेन्ट आया है जेसे की केश आया है या पार्टी ने बैंक मे करवाया वह पसंद किया जाता है।
- केश या बेंक पसंद करने के बाद किस पार्टी से पेमेन्ट आया है वह पार्टी पसंद कि जाती है।
- पार्टी का नाम पसंद करने बाद कितना पेमेन्ट अपने पास आया उसकी रकम लिखी जाती है।
- और पेमेन्ट आया उसको लगती किसी भी प्रकार की विगत या किसी भी प्रकार की नोंध लिखनी हो तो Remarks के बोक्स मे लिखी जाती है।

|            | <u>Sale</u>                   | <u>s Entry</u> |                          |           |        |   |
|------------|-------------------------------|----------------|--------------------------|-----------|--------|---|
| t∰⊳ Sale   | Entry                         |                |                          | ×         |        |   |
|            | No 1                          |                | Date 23/07/2021          |           |        |   |
|            | ltem 10002                    | BUTTER NET     |                          |           |        |   |
| Г          | Firm Name KRISHANA FASHION    | 1              | Pcs 500                  |           |        |   |
|            |                               |                |                          |           |        |   |
|            | Update <u>C</u> ancel         |                |                          |           |        |   |
|            |                               |                |                          |           |        |   |
| • बिकरी के | गे ऐन्टरी करने के लिए इस मेनु | का उपयोग कि    | या जाता है।              |           |        |   |
| • कोनसी त  | तारीख को कोनसी आइटम की        | बिकरी गइ उस    | की ऐन्टरी करने वं        | ने लिए इस | मेनु व | ग |
| उपयोग वि   | कया जाता है।                  |                |                          |           |        |   |
| • कोनसी प  | पार्टी को कितने पीस की बिक    | री की गइ उसव   | <b>ही ऐन्टरी करने</b> के | ं लिए इस  | मेनु व | म |
| उपयोग वि   | केया जाता है।                 |                |                          |           |        |   |

#### **REPORTS – DESIGN REGISTER**

| Fror     | n Date  | To Date    | Design No    | For City   |      | Show                           | <u>E</u> xcel                |           | F1 For Help List                  |
|----------|---------|------------|--------------|------------|------|--------------------------------|------------------------------|-----------|-----------------------------------|
| 01/04/20 | 21      | 21/07/2021 |              |            |      | <u>P</u> rint                  | E-Mai                        |           | or Show<br>o PRINT Report         |
| For      | State   | For Item   | For Category | For Salesm | an   | <u>C</u> lose<br><u>V</u> ideo | P <u>d</u> f<br><u>W</u> -Ap | Alt+C T   | o Close Report<br>o VIEW In Excel |
| D.No     | Item    | ] [        | Catg         | Avg        | Qty  | Rate                           |                              | Amoutn    |                                   |
| 1        | NEW D   | ESIGN      | 120          | 4692       |      |                                |                              |           | _                                 |
| 1        | BUTTER  | R NET      | RAW MATERIAL | 7.7        | 924  | 0                              |                              | 31416.00  |                                   |
| 1        | SEMI B  | UTTER NET  | RAW MATERIAL | 9.6        | 1152 | 0                              |                              | 18432.00  |                                   |
| 1        | JAPAN   | SATIN      | RAW MATERIAL | 3          | 360  | 0                              |                              | 18720.00  |                                   |
| 1        | CRAP    |            | RAW MATERIAL | 2.8        | 336  | 0                              |                              | 6720.00   |                                   |
| 1        | CAN CA  | AN         | RAW MATERIAL | 3          | 360  | 0                              |                              | 7200.00   |                                   |
| 1        | KATORI  |            | RAW MATERIAL | 1          | 120  | 0                              |                              | 1080.00   |                                   |
| 1        | LATKAN  | I          | RAW MATERIAL | 6          | 720  | 0                              |                              | 1440.00   |                                   |
| 1        | CANVA   | s          | RAW MATERIAL | 1          | 120  | 0                              |                              | 240.00    |                                   |
| 1        | EMBRC   | DIDERY     | PROCESSES    | 1          | 120  | 0                              |                              | 66600.00  |                                   |
| 1        | DIAMO   | ND WORK    | PROCESSES    | 1          | 120  | 0                              |                              | 78000.00  |                                   |
| 1        | STICHIN | ١G         | PROCESSES    | 1          | 120  | 0                              |                              | 26400.00  |                                   |
| 1        | РНОТО   |            | PROCESSES    | 1          | 120  | 0                              |                              | 1800.00   |                                   |
| 1        | MODEL   | ING        | PROCESSES    | 1          | 120  | 0                              |                              | 1440.00   |                                   |
|          |         |            |              |            |      |                                |                              | 259488.00 |                                   |

- इस मेनु का उपयोग डिझाइन मास्टर मे कितनी डिझाइन की ऐन्टरी की गइ है उसका पत्रक देखने के लिए इस मेनु का उपयोग किया जाता है।
- जिसमे एक डिझाइन बनाने के लिए कितने रो-मटिरियल तथा कितने कितने प्रोसेस लगगे उसकी पूरी विगत यहा से देख शकते है।

Show Help For Design No.

| esign Regi | ster    |            |              |            |      |               |               |           |                                                 |  |
|------------|---------|------------|--------------|------------|------|---------------|---------------|-----------|-------------------------------------------------|--|
| Fro        | m Date  | To Date    | Design No 👍  | Eor City   |      | Show          | Excel         | Press F   | -1 For Help List                                |  |
| 01/04/20   | )21     | 21/07/2021 |              |            |      | Print         | E-Mail        |           | or Show                                         |  |
| - 11 - 11  |         |            |              |            |      | _             | -             |           | PRINT Report                                    |  |
| Fo         | r State | For Item   | For Category | For Salesm | an 📃 | <u>C</u> lose | P <u>d</u> f  |           | Alt+C To Close Report<br>Alt+E To VIEW In Excel |  |
|            |         |            |              |            |      | <u>V</u> ideo | <u>W</u> -App |           |                                                 |  |
| D.No       | Item    |            | Catg         | Avg        | Qty  | Rate          |               | Amoutn    | I                                               |  |
| 1          | NEW DI  | ESIGN      | 120          | 4692       |      |               |               |           |                                                 |  |
| 1          | BUTTER  | NET        | RAW MATERIAL | 7.7        | 924  | 0             |               | 31416.00  |                                                 |  |
| 1          | SEMI BU | JTTER NET  | RAW MATERIAL | 9.6        | 1152 | 0             |               | 18432.00  |                                                 |  |
| 1          | JAPAN S | SATIN      | RAW MATERIAL | 3          | 360  | 0             |               | 18720.00  |                                                 |  |
| 1          | CRAP    |            | RAW MATERIAL | 2.8        | 336  | 0             |               | 6720.00   |                                                 |  |
| 1          | CAN CA  | N          | RAW MATERIAL | 3          | 360  | 0             |               | 7200.00   |                                                 |  |
| 1          | KATORI  |            | RAW MATERIAL | 1          | 120  | 0             |               | 1080.00   |                                                 |  |
| 1          | LATKAN  |            | RAW MATERIAL | 6          | 720  | 0             |               | 1440.00   |                                                 |  |
| 1          | CANVAS  | 5          | RAW MATERIAL | 1          | 120  | 0             |               | 240.00    |                                                 |  |
| 1          | EMBRO   | IDERY      | PROCESSES    | 1          | 120  | 0             |               | 66600.00  |                                                 |  |
| 1          | DIAMO   | ND WORK    | PROCESSES    | 1          | 120  | 0             |               | 78000.00  |                                                 |  |
| 1          | STICHIN | IG         | PROCESSES    | 1          | 120  | 0             |               | 26400.00  |                                                 |  |
| 1          | РНОТО   |            | PROCESSES    | 1          | 120  | 0             |               | 1800.00   |                                                 |  |
| 1          | MODEL   | ING        | PROCESSES    | 1          | 120  | 0             |               | 1440.00   |                                                 |  |
|            |         |            |              |            |      |               |               | 259488.00 |                                                 |  |
|            |         |            |              |            |      |               |               | 259488.00 |                                                 |  |

 किसी भी एक डिझाइन को विगत देखनी हो तो Design No के बोक्स पर F1 का बटन दबाने से सारी डिझाइन की हेल्प देखने को मिलेगी जिसमे कोइ एक डिझाइन पसंद करके उसकी सारी विगत आप स्कीन पर देख शकते है।

#### **DESIGN PENDING TO ISSUE**

| Design Pendi | ng Register |               |              |              |       |                        |                   |           |                  |
|--------------|-------------|---------------|--------------|--------------|-------|------------------------|-------------------|-----------|------------------|
| From         | n Date      | To Date       | Design No    | For City     |       | <u>S</u> how           | Exe               |           | F1 For Help List |
| 01/04/202    | 20          | 22/07/2021    |              |              |       | <u>P</u> rint          | E-N               |           | or Show          |
| For          | State       | For Item      | For Category | For Salesman |       | <u>C</u> lose<br>⊻ideo | Pg<br><u>W</u> -4 |           | o Close Report   |
| D.No         | Item        |               | Catg         | Avg          | Qty   | Rate                   |                   | Amoutn    |                  |
| 66           |             |               | 200          | 795.8        |       |                        |                   |           | _                |
| 66           | BUTTER      | NET BITZ WORK | RAW MATERIAL | 1.75         | 350   | 106                    |                   | 37100.00  |                  |
| 66           | VELVET      |               | RAW MATERIAL | 1            | 200   | 110                    |                   | 22000.00  |                  |
| 66           | SANTUN      | ١             | RAW MATERIAL | 1.6          | 320   | 27                     |                   | 8640.00   |                  |
| 66           | CRAP        |               | RAW MATERIAL | 2.3          | 460   | 20                     |                   | 9200.00   |                  |
| 66           | CAN CA      | N             | RAW MATERIAL | 1.5          | 300   | 20                     |                   | 6000.00   |                  |
| 66           | JARSI       |               | RAW MATERIAL | 1.3          | 260   | 63                     |                   | 16380.00  |                  |
| 66           | FIZZING     | KAGAG CHOTA   | PROCESSES    | 0.1          | 20    | 12                     |                   | 240.00    |                  |
| 66           | EMBRO       | IDERY         | PROCESSES    | 1            | 200   | 80                     |                   | 16000.00  |                  |
| 66           | DIAMO       | ND WORK       | PROCESSES    | 1            | 200   | 30                     |                   | 6000.00   |                  |
| 66           | STICHIN     | G             | PROCESSES    | 1            | 200   | 188                    |                   | 37600.00  |                  |
|              |             |               |              |              |       |                        |                   | 159160.00 |                  |
| 139          | NEW DE      | SIGN          | 102          | 904.73       |       |                        |                   |           |                  |
| 139          | JKD         |               | RAW MATERIAL | 1.45         | 147.9 | 9 135                  |                   | 19966.50  |                  |
| 139          | RAJWA       | DI            | RAW MATERIAL | 1.65         | 168.  | 3 36                   |                   | 6058.80   |                  |
| 139          | CRAP        |               | RAW MATERIAL | 4.1          | 418.2 | 2 20                   |                   | 8364.00   |                  |
| 139          | KETTY       |               | RAW MATERIAL | 0.3          | 30.6  | 36                     |                   | 1101.60   |                  |
| 139          | STOLL D     | UPATTA HEAVY  | RAW MATERIAL | 1            | 102   | 300                    |                   | 30600.00  |                  |
| 139          | LAIS        |               | RAW MATERIAL | 6            | 612   | 6.13                   |                   | 3751.56   | •                |

 इस मेनु मे उपयोग कितने Design के Lot तैयार किये गये पर कारीगर को Issue करने के बाकी है वह रिपोर्ट आप इस मे देख शकते है।

| Fror<br>)1/04/20 | n Date<br>20 | To Date 22/07/2021 | Design No 🗲<br>139 | For City    |       | how<br>Print | Excel<br>E-Mail               | Alt+S Fo |                                                     |
|------------------|--------------|--------------------|--------------------|-------------|-------|--------------|-------------------------------|----------|-----------------------------------------------------|
| For              | State        | For Item           | For Category       | For Salesma | n C   | lose<br>ideo | P <u>d</u> f<br><u>W</u> -App | Alt+C To | > PRINT Report<br>> Close Report<br>> VIEW In Excel |
| D.No             | ltem         | J L                | Catg               | Avg         | Qty   | Rate         |                               | Amoutn   |                                                     |
| 139              | NEW D        | ESIGN              | 102                | 904.73      |       |              |                               |          |                                                     |
| 139              | JKD          |                    | RAW MATERIAL       | 1.45        | 147.9 | 135          |                               | 19966.50 |                                                     |
| 139              | RAJWA        | DI                 | RAW MATERIAL       | 1.65        | 168.3 | 36           |                               | 6058.80  |                                                     |
| 139              | CRAP         |                    | RAW MATERIAL       | 4.1         | 418.2 | 20           |                               | 8364.00  |                                                     |
| 139              | KETTY        |                    | RAW MATERIAL       | 0.3         | 30.6  | 36           |                               | 1101.60  |                                                     |
| 139              | STOLL I      | DUPATTA HEAVY      | RAW MATERIAL       | 1           | 102   | 300          |                               | 30600.00 |                                                     |
| 139              | LAIS         |                    | RAW MATERIAL       | 6           | 612   | 6.13         |                               | 3751.56  |                                                     |
| 139              | SILVER       | LATKAN             | RAW MATERIAL       | 2           | 204   | 0            |                               | 0.00     |                                                     |
| 139              | STICHI       | NG                 | PROCESSES          | 1           | 102   | 175          |                               | 17850.00 |                                                     |
| 139              | РНОТО        | l .                | PROCESSES          | 1           | 102   | 15           |                               | 1530.00  |                                                     |
| 139              | MODE         | LING               | PROCESSES          | 1           | 102   | 10           |                               | 1020.00  |                                                     |
| 139              | KHARC        | HA                 | OTHERS             | 1           | 102   | 20           |                               | 2040.00  |                                                     |
|                  |              |                    |                    |             |       |              |                               | 92282.46 |                                                     |
|                  |              |                    |                    |             |       |              |                               |          |                                                     |
|                  |              |                    |                    |             |       |              |                               | 92282.46 |                                                     |
|                  |              |                    |                    |             |       |              |                               |          |                                                     |

 कोइ भी एक डिझाइन वाइझ चेक करना हो तो भी कर शकते है की वह डिझाइन Issue की गइ है की नही।

#### **PURCHASE REGISTER**

| From Date<br>01/04/2020 | 22/07/2 | o Date    | For Party    | For City          |         | how<br>Print |      | <u>E</u> xcel<br>E-Mail | Press F1 For He<br>Alt+S For Show                        | •      |
|-------------------------|---------|-----------|--------------|-------------------|---------|--------------|------|-------------------------|----------------------------------------------------------|--------|
| For State               |         | or Item   | For Category | For Salesman      |         | lose         |      | P <u>d</u> f            | Alt+P To PRINT I<br>Alt+C To Close F<br>Alt+E To VIEW Ir | leport |
|                         |         |           |              |                   | <u></u> | ideo         |      | <u>W</u> -App           |                                                          |        |
| Date                    | B.No    | Party     |              | Item              |         |              | Qty  | / Rate                  | Amount                                                   |        |
| 20/Sep/2020             | 2088    | NEELKAN   | MAL FASHION  | JKD               |         | 695          | 5.00 | 290                     | 201550.00                                                |        |
| 04/Oct/2020             | 2280    | NEELKAN   | MAL FASHION  | JKD               |         | 203          | 3.00 | 280                     | 56840.00                                                 |        |
| 07/Oct/2020             | 2290    | NEELKAN   | MAL FASHION  | JKD               |         | 756          | 5.00 | 280                     | 211680.00                                                |        |
| 08/Jan/2021             | 25      | SWASTIK   | FASHION      | BUTTER NET BITZ V | NORK    | 419          | 9.00 | 105                     | 43995.00                                                 |        |
| 19/Feb/2021             | 2692    | AKSHAY    | KALA TEX FAB | VISKOS            |         | 760          | 5.00 | 50                      | 38300.00                                                 |        |
| 24/Feb/2021             | 2812    | AKSHAY    | KALA TEX FAB | VISKOS            |         | 643          | 3.00 | 50                      | 32150.00                                                 | )      |
| 24/Feb/2021             | 2812    | AKSHAY    | KALA TEX FAB | VISKOS            |         | 939          | 9.00 | 50                      | 46950.00                                                 |        |
| 05/Mar/2021             | 336     | DHRUV F   | ASHION       | POLISTER NET      |         | 380          | 0.00 | 12                      | 4560.00                                                  | )      |
| 09/Mar/2021             | 5221    | JIVIKA FA | ABRICS       | NYLONE NET        |         | 1600         | 0.00 | 27                      | 43200.00                                                 |        |
| 10/Mar/2021             | 3071    | RAJNI EX  | CLUSIVE      | GLASS SILK        |         | 59           | 9.00 | 78                      | 4602.00                                                  |        |
| 10/Mar/2021             | 1602    | SHUBH C   | CREATION     | BUTTER NET        |         | 2400         | 0.00 | 31                      | 74400.00                                                 |        |
| 10/Mar/2021             | 1688    | SHUBH C   | CREATION     | POLISTER NET      |         | 1840         | 0.00 | 10.5                    | 19320.00                                                 |        |
| 12/Mar/2021             | 3149    | RAJNI EX  | CLUSIVE      | GLASS SILK        |         | 260          | 0.00 | 78                      | 20280.00                                                 |        |
| 13/Mar/2021             | 3944    | SADGUR    | U FASHION    | SANTUN            |         | 1280         | 0.00 | 25                      | 32000.00                                                 |        |
| 13/Mar/2021             | 2611    | ARHAA 1   | TEX FAB      | GLASS SILK        |         | 288          | 3.00 | 78                      | 22464.00                                                 |        |
| 15/Mar/2021             | 2021    | RAJNI EX  | CLUSIVE      | GLASS SILK        |         | 59           | 9.00 | 78                      | 4602.00                                                  |        |
| 18/Mar/2021             | 222     | HARSH T   | EXTILE       | BUTTER NET        |         | 390          | 0.00 | ) 1                     | 390.00                                                   |        |
| 18/Mar/2021             | 2866    | KRISHNA   | CREATION     | ULTRA SATIN       |         | 505          | 5.00 | 38                      | 19190.00                                                 |        |
| 23/Mar/2021             | 5895    | NISTHA I  | ENTERPRISE   | CORA              |         | 660          | 0.00 | 48                      | 31680.00                                                 |        |

 कोनसी पार्टी से कितने माल की खरीदी को गइ उसका रिपोर्ट देखने के लिए इस मेनु का उपयोग किया जाता है।

Sorch For Durchasor Party

| Purchase Register |          |        |              |          |          |         |                |                                         |  |
|-------------------|----------|--------|--------------|----------|----------|---------|----------------|-----------------------------------------|--|
| From Date         | То       | Date   | For Party 🧲  | For City | <u>S</u> | how     | <u>E</u> xcel  | Press F1 For Help List                  |  |
| 01/04/2020        | 22/07/20 | 21     | A00143       |          | E        | Print   | E-Mai <u>l</u> | Alt+S For Show<br>Alt+P To PRINT Report |  |
| For State         | Fo       | · Item | For Category | Karigar  |          | lose    | P <u>d</u> f   | Alt+C To Close Report                   |  |
|                   |          |        |              |          | <u> </u> | ideo    | <u>W</u> -App  | Alt+E To VIEW In Excel                  |  |
| Date              | B.No     | Party  |              | Item     |          | Qt      | y Rate         | Amount                                  |  |
| 20/Sep/2020       | 2088     | NEELKA | MAL FASHION  | JKD      |          | 695.00  | 290            | 201550.00                               |  |
| 04/Oct/2020       | 2280     | NEELKA | MAL FASHION  | JKD      |          | 203.00  | 280            | 56840.00                                |  |
| 07/Oct/2020       | 2290     | NEELKA | MAL FASHION  | JKD      |          | 756.00  | 280            | 211680.00                               |  |
| Total :           |          |        |              |          |          | 1654.00 | 0              | 470070.00                               |  |

 किसी एक पार्टी वाइझ माल की खरीदी देखने के पार्टी के बोक्स पर F1 पर बटन दबाने से पार्टी की हेल्प खुलेगी जिस मे पार्टी फिल्टर कर के किसी भी एक पार्टी के पास से कितने माल की खीदी की गइ वह रिपोर्ट यहा से देख शकते है।

|                   |      |           |               |            | For Iter      | n Serch       |                                       |     |  |
|-------------------|------|-----------|---------------|------------|---------------|---------------|---------------------------------------|-----|--|
| Purchase Register |      |           |               | _          | -             |               |                                       | ×   |  |
| From Date         |      | To Date   | For Party     | For City   | Show Excel    |               | Press F1 For Help Li                  | st  |  |
| 01/04/2020        | 22/0 | 7/2021    |               |            | <u>P</u> rint | E-Mail        | Alt+S For Show<br>Alt+P To PRINT Repo | ort |  |
| For State         |      | For Item  | For Category  | Karigar    | Close Pdf     |               | Alt+C To Close Report                 |     |  |
|                   | _    | 10002     | 1 of Galegory |            | Video         | <u>W</u> -App | Alt+E To VIEW In Exe                  | cel |  |
| Date              | B.No | Party     |               | ltem       | ]             | Qty Rate      | Amount                                |     |  |
| 10/Mar/2021       | 1602 | SHUBH C   | REATION       | BUTTER NET | 24            | 00.00 31      | 74400.00                              |     |  |
| 18/Mar/2021       | 222  | HARSH T   |               | BUTTER NET |               | 90.00 1       | 390.00                                |     |  |
| 25/Mar/2021       | 1531 | SWASTIK   | FASHION       | BUTTER NET | 6             | 50.00 31      | 20150.00                              |     |  |
| 30/Mar/2021       | 1601 | SHRIPAL I | FASHION       | BUTTER NET | 9             | 34.00 34      | 31756.00                              |     |  |
| 08/Apr/2021       | 7    | HARSH T   | EXTILE        | BUTTER NET | 2             | 252.00 31     | 7812.00                               |     |  |
| 19/Apr/2021       | 292  | EKTA PRI  | NTS           | BUTTER NET | 2             | 50.00 31      | 7750.00                               |     |  |
| 19/Apr/2021       | 57   | SWASTIK   | FASHION       | BUTTER NET | 4             | 22.00 31      | 13082.00                              |     |  |
| 19/Apr/2021       | 58   | SHUBH C   | REATION       | BUTTER NET | 4             | 52.00 32      | 14464.00                              |     |  |
| 20/Apr/2021       | 308  | EKTA PRI  | NTS           | BUTTER NET | 8             | 310.00 31     | 25110.00                              |     |  |
| 20/Apr/2021       | 140  | NIKUNJ T  | EXTILE        | BUTTER NET | 2             | 252.00 31     | 7812.00                               |     |  |
| 22/Apr/2021       |      | ARJUN EI  | NTERPRISE     | BUTTER NET | 1             | 20.00 53      | 6360.00                               |     |  |
| 23/Apr/2021       | 152  | NIKUNJ T  | EXTILE        | BUTTER NET | 8             | 310.00 31     | 25110.00                              |     |  |
| 26/Apr/2021       | 65   | SWASTIK   | FASHION       | BUTTER NET |               | 00.00 29      | 14500.00                              |     |  |
| 01/Jun/2021       | 337  | SHREE TE  | X FAB         | BUTTER NET | 6             | 55.00 30      | 19650.00                              |     |  |
| 07/Jun/2021       |      | SHRIPAL I | FASHION       | BUTTER NET |               | 24.00 34      | 31416.00                              |     |  |
| 12/Jun/2021       | 98   | SWASTIK   | FASHION       | BUTTER NET |               | 60.00 28      | 18480.00                              |     |  |
| 17/Jun/2021       | 14   | JIVIKA FA | BRICS         | BUTTER NET |               | 50.00 34      | 22100.00                              |     |  |
| 28/Jun/2021       | 84   | SWASTIK   |               | BUTTER NET |               | 200.00 28     | 19600.00                              |     |  |
| 30/Jun/2021       | 546  | EKTA PRI  | NTS           | BUTTER NET | 1             | .62.00 31     | 5022.00                               | -   |  |

इस तरह से किसी एक आइटम का रिपोर्ट देखना हो तो वो भी यहा से देख शकते है।
 आइटन के बोक्स पर F1 पर बटन दबाने से आइटम की हेल्प खुलेगी जिस मे कोनसी आइटम
 किस-किस पार्टी के पास से खरीदी गइ वह रिपोर्ट भी यहा से मिल शकता है।

## LOT REPORTS - LOT ITEM ISSUE LOG

| Lot Item Issue Log |          |         |        |             |               |              |               |                                         |
|--------------------|----------|---------|--------|-------------|---------------|--------------|---------------|-----------------------------------------|
| From Date          | Т        | o Date  | D      | esign No    | Chithi No     | <u>S</u> how | <u>E</u> xcel | Press F1 For Help List                  |
| 01/04/2020         | 23/07/20 | 021     |        |             |               | Print        | E-Mail        | Alt+S For Show<br>Alt+P To PRINT Report |
| For State          | Fc       | or Item | Fo     | r Category  | Karigar       | Close        | P <u>d</u> f  | Alt+C To Close Report                   |
|                    |          |         |        |             |               | Video        | <u>W</u> -App | Alt+E To VIEW In Excel                  |
| Karigar/Item       |          | L       | ot-qty | C No / Issu | Dsgn / Pendig |              |               | LI                                      |
| RAJU BHAI SILAI    |          |         | 120    | 1           | 1608          |              |               |                                         |
| BANGLORI BORDEF    | R PATTA  | 1       | 120.00 | 0.00        | 120.00        |              |               |                                         |
| CORA               |          | 4       | 138.00 | 438.00      | 0.00          |              |               |                                         |
| CRAP               |          | 4       | 138.00 | 438.00      | 0.00          |              |               |                                         |
| KERRY DUPATTA      |          | 1       | 120.00 | 120.00      | 0.00          |              |               |                                         |
| KETTY              |          |         | 18.00  | 0.00        | 18.00         |              |               |                                         |
| LATKAN             |          | 4       | 180.00 | 0.00        | 480.00        |              |               |                                         |
|                    |          | 16      | 514.00 | 996.00      | 618.00        |              |               |                                         |
| GULZAR BHAI SILAI  |          |         | 200    | 2           | 2 5           |              |               |                                         |
| BANGLORI READY     |          |         | 40.00  | 40.00       | 0.00          |              |               |                                         |
| CRAP CHALU         |          | 6       | 500.00 | 600.00      | 0.00          |              |               |                                         |
| KATORI             |          |         | 200.00 | 200.00      | 0.00          |              |               |                                         |
| LEGEES READY       |          | 2       | 200.00 | 200.00      | 0.00          |              |               |                                         |
| NYLONE NET         |          | 2       | 240.00 | 240.00      | 0.00          |              |               |                                         |
| SOFT TAFETA        |          |         | 780.00 | 780.00      |               |              |               |                                         |
|                    |          | 20      | 060.00 | 2060.00     | 0.00          |              |               |                                         |
| GULZAR BHAI SILAI  |          |         | 200    | 3           |               |              |               |                                         |
| BANGLORI READY     |          |         | 90.00  | 90.00       |               |              |               |                                         |
| CRAP CHALU         |          |         | 500.00 | 500.00      | 0.00          |              |               |                                         |

- इस मेनु मे कितने Lot का माल तैयार किया गया और कितना माल कारीगर को Issue किया गया और कितना माल कारीगर को देने का बाकी है। उसका रिपोर्ट देखने के लिए इस मेनु का उपयोग किया जाता है।
- कोइ भी एक डिझाइन वाइझ या कोइ भी एक Chitthi No वाइझ Pending रिपोर्ट देखना हो तो भी यहा से मिल शकता है।

| From Date         | Тс       | Date   | De     | sign No    | Chithi No      | Show          | Excel          | Press F1 For Help List                  |   |
|-------------------|----------|--------|--------|------------|----------------|---------------|----------------|-----------------------------------------|---|
| 01/04/2020        | 23/07/20 | 021    |        |            |                | Print         | E-Mai <u>l</u> | Alt+S For Show<br>Alt+P To PRINT Report |   |
| For State         | Fo       | r Item | For    | Category   | Karigar        | <u>C</u> lose | P <u>d</u> f   | Alt+C To Close Report                   |   |
|                   |          |        |        |            | a00010         | Video         | <u>W</u> -App  | Alt+E To VIEW In Excel                  |   |
| Karigar/Item      |          | L      | ot-qty | C No / Iss | u Dsgn / Pendi |               |                | I                                       | _ |
| GULZAR BHAI SILAI |          |        | 200    |            | 2              |               |                |                                         | _ |
| BANGLORI READY    |          |        | 40.00  | 40.0       | 0.00           |               |                |                                         |   |
| CRAP CHALU        |          | 6      | 600.00 | 600.0      | 0.00           |               |                |                                         |   |
| KATORI            |          | 2      | 00.00  | 200.0      | 0.00           |               |                |                                         |   |
| LEGEES READY      |          | 2      | 00.00  | 200.0      | 0.00           |               |                |                                         |   |
| NYLONE NET        |          | 2      | 40.00  | 240.0      | 0.00           |               |                |                                         |   |
| SOFT TAFETA       |          | 7      | 80.00  | 780.0      | 0.00           |               |                |                                         |   |
|                   |          | 20     | 60.00  | 2060.0     | 0.00           |               |                |                                         |   |
| GULZAR BHAI SILAI |          |        | 200    |            | 3 (            |               |                |                                         |   |
| BANGLORI READY    |          |        | 90.00  | 90.0       | 0.00           |               |                |                                         |   |
| CRAP CHALU        |          | 5      | 00.00  | 500.0      | 0.00           | _             |                |                                         |   |
| KATORI            |          |        | 200.00 | 200.0      |                |               |                |                                         |   |
| LAIS              |          |        | 00.00  | 1300.0     |                | -             |                |                                         |   |
| LEGEES READY      |          |        | 00.00  | 200.0      |                |               |                |                                         |   |
| RIM JIM DAIBLE    |          |        | 60.00  | 460.0      |                |               |                |                                         |   |
| SHEDED NET        |          |        | 50.00  | 450.0      |                |               |                |                                         |   |
|                   |          | 32     | 200.00 | 3200.0     | 0.00           | -             |                |                                         |   |
|                   |          | 52     | 60.00  | 5260.0     | 0.00           |               |                |                                         | - |

 कोइ भी एक कारीगर वाइझ कितना Lot Issue हो गया है और कितना Pending है उसका रिपोर्ट भी यहा से देख शकते है।

#### **LOT PROCESS ISSUE LOG**

| From Date         | To Date        | Desigr  | n No  | Chithi N | lo |      | <u>S</u> how  |    | <u>E</u> xcel  |      | ss F1 For H             |          |   |
|-------------------|----------------|---------|-------|----------|----|------|---------------|----|----------------|------|-------------------------|----------|---|
| 01/04/2020        | 23/07/2021     |         |       |          |    |      | <u>P</u> rint |    | E-Mai <u>l</u> |      | S For Shov<br>P To PRIN |          |   |
| For State         | For Item       | For Cat | egory | Kariga   | ır |      | Close         |    | P <u>d</u> f   | Alt+ | C To Close              | Report   |   |
|                   |                |         |       |          |    |      | Video         |    | <u>W</u> -App  |      | E To VIEW               | IN Excel |   |
| Karigar           | Item           |         | C.No  | D.No     | D  | .Qty | Deli-Qty      | Ra | te             |      | Amt                     |          | _ |
| MAHESH BHAI COM   | DIAMOND WORI   | K       | 1     | 1608     | 12 | 0.00 | 120.00        | 20 |                | , î  | 2400.00                 |          | _ |
| JAYESH BHAI COM.  | EMBROIDERY     |         | 1     | 1608     | 12 | 0.00 | 120.00        | 18 | 0              | 2:   | 1600.00                 |          |   |
| STAR MEDIA        | MODELING       |         | 2     | 5        | 20 | 0.00 | 200.00        | 0  |                |      | 0.00                    |          |   |
| GULZAR BHAI SILAI | STICHING       |         | 2     | 5        | 20 | 0.00 | 200.00        | 11 | 5              | 23   | 3000.00                 |          |   |
| RAJESH BHAI COM   | EMBORDERY TO   | Р       | 2     | 5        | 20 | 0.00 | 200.00        | 15 | 0              | 30   | 00.000                  |          |   |
| GULZAR BHAI SILAI | STICHING       |         | 2     | 5        | 20 | 0.00 | 0.00          | 0  |                |      | 0.00                    |          |   |
| STAR MEDIA        | MODELING       |         | 3     | 6        | 20 | 0.00 | 200.00        | 0  |                |      | 0.00                    |          |   |
| YOUSUF BHAI H/W   | HANDWORK       |         | 3     | 6        | 20 | 0.00 | 200.00        | 80 |                | 16   | 5000.00                 |          |   |
| DINESH BHAI COM   | EMBROIDERY     |         | 3     | 6        | 20 | 0.00 | 200.00        | 65 |                | 13   | 3000.00                 |          |   |
| GULZAR BHAI SILAI | STICHING       |         | 3     | 6        | 20 | 0.00 | 200.00        | 12 | 5              | 25   | 5000.00                 |          |   |
| UMAR BHAI STONE   | DIAMOND WOR    | K       | 5     | 317      | 12 | 0.00 | 120.00        | 24 | 0              | 28   | 3800.00                 |          |   |
| STAR MEDIA        | PHOTO          |         | 5     | 317      | 12 | 0.00 | 120.00        | 10 |                |      | 1200.00                 |          |   |
| PRAVIN BHAI SILAI | STICHING       |         | 5     | 317      | 12 | 0.00 | 120.00        | 18 | 5              | 22   | 2200.00                 |          |   |
| BABLU BHAI DYING  | SIFON AND FOIL | DYING   | 6     | 2915     | 12 | 0.00 | 120.00        | 6  |                |      | 720.00                  |          |   |
| HUSAIN BHAI COM   | EMBORDERY TO   | Р       | 6     | 2915     | 12 | 0.00 | 120.00        | 23 | 0              | 27   | 7600.00                 |          |   |
| AALAM BHAI SILAI  | STICHING       |         | 6     | 2915     | 12 | 0.00 | 120.00        | 16 | 0              | 19   | 9200.00                 |          |   |
| BABLU BHAI DYING  | LEGEES DYING   |         | 7     | 2843     | 12 | 0.00 | 120.00        | 7  |                |      | 840.00                  |          |   |
| BABLU BHAI COM.   | EMBORDERY TO   | Р       | 7     | 2843     | 12 | 0.00 | 120.00        | 90 |                | 10   | 0800.00                 |          |   |
| AMJAD BHAI H/W    | HANDWORK       |         | 7     | 2843     | 12 | 0.00 | 120.00        | 90 |                | 1(   | 0800.00                 |          | - |

- कोनसे कारीगर को कितना वर्क करने के लिए दिया गया और कितना कोनसी डिझाइन का दिया गया है उसका रिपोर्ट देखने के लिए इस मेनु का उपयोग किया जाता है।
- डिझाइन नंबर वाइझ, आइटम वाइझ तथा कारीगर वाइझ भी रिपोर्ट देखना हो तो वो भी देखने को मिलेगा।

#### **KARIGAR WISE SEARCH**

| From Date         | To Date    | Design No    | Chithi No | ,      | <u>S</u> how  | <u>E</u> xcel | Press F1 For Help List                  |  |
|-------------------|------------|--------------|-----------|--------|---------------|---------------|-----------------------------------------|--|
| 01/04/2020        | 23/07/2021 |              |           |        | <u>P</u> rint | E-Mail        | Alt+S For Show<br>Alt+P To PRINT Report |  |
| For State         | For Item   | For Category | Karigar   |        | <u>C</u> lose | P <u>d</u> f  | Alt+C To Close Report                   |  |
|                   |            |              | a00010    |        | <u>V</u> ideo | W-App         | Alt+E To VIEW In Excel                  |  |
| Karigar           | Item       | C.No         | D.No      | D.Qty  | Deli-Qty      | Rate          | Amt                                     |  |
| GULZAR BHAI SILAI | STICHING   | 2            | 5         | 200.00 | 200.00        | 115           | 23000.00                                |  |
| GULZAR BHAI SILAI | STICHING   | 2            | 5         | 200.00 | 0.00          | 0             | 0.00                                    |  |
| GULZAR BHAI SILAI | STICHING   | 3            | 6         | 200.00 | 200.00        | 125           | 25000.00                                |  |
| Total :           |            |              |           | 600.00 | 400.00        |               | 48000.00                                |  |

#### **STOCK AT SHOP**

| Purchase | Register |     |            |        |               |                  |            |              |       |    |                |                      |                         | <b>_</b> |
|----------|----------|-----|------------|--------|---------------|------------------|------------|--------------|-------|----|----------------|----------------------|-------------------------|----------|
| Fr       | om Date  |     | To Da      | te     | For Party     | For Cit          | У          | <u>S</u> ho  | W     |    | <u>E</u> xcel  |                      | 1 For Help List         |          |
| 01/04/2  | 2020     |     | 27/07/2021 |        |               |                  |            | <u>P</u> rir | nt    |    | E-Mai <u>l</u> | Alt+S Fo<br>Alt+P To | or Show<br>PRINT Report |          |
| F        | or State |     | For Ite    | m      | For Catego    | v Kariga         | r          | <u>C</u> los | se    |    | Pdf            |                      | Close Report            |          |
|          |          |     |            |        |               |                  |            | <u>V</u> ide | eo    |    | <u>W</u> -App  | Alt+E To             | VIEW In Excel           |          |
| V-No     | B-No     | Dat | e          | Suppli | er            | ltem             |            | Pu-Qty       | lsu-q | ty | Pend-Qty       | Rate                 | Stk-Val                 | -        |
| 291      | 2280     | 04/ | Oct/2020   | NEELK  | AMAL FASHION  | JKD              |            | 203.00       | 0.0   | 00 | 203.00         | 280                  | 56840.00                |          |
| 272      | 25       | 08/ | Jan/2021   | SWAST  | TK FASHION    | BUTTER NET BITZ  | w          | 419.00       | 0.0   | 00 | 419.00         | 105                  | 43995.00                |          |
| 468      | 2692     | 19/ | Feb/2021   | AKSHA  | YKALA TEX FAB | VISKOS           |            | 766.00       | 0.0   | 00 | 766.00         | 50                   | 38300.00                |          |
| 189      | 2812     | 24/ | Feb/2021   | AKSHA  | YKALA TEX FAB | VISKOS           |            | 643.00       | 0.0   | 00 | 643.00         | 50                   | 32150.00                |          |
| 324      | 336      | 05/ | Mar/2021   | DHRU   | / Fashion     | POLISTER NET     |            | 380.00       | 0.0   | 00 | 380.00         | 12                   | 4560.00                 |          |
| 548      | 3149     | 12/ | Mar/2021   | RAJNI  | EXCLUSIVE     | GLASS SILK       |            | 260.00       | 0.0   | 00 | 260.00         | 78                   | 20280.00                |          |
| 557      | 2611     | 13/ | Mar/2021   | ARHA   | A TEX FAB     | GLASS SILK       |            | 288.00       | 0.0   | 00 | 288.00         | 78                   | 22464.00                |          |
| 20       | 5895     | 23/ | Mar/2021   | NISTH/ | A ENTERPRISE  | CORA             |            | 660.00       | 0.0   | 00 | 660.00         | 48                   | 31680.00                |          |
| 36       | 1543     | 25/ | Mar/2021   | SWAST  | TK FASHION    | SEMI BUTTER SPAI | ₹ <b>ŀ</b> | 288.00       | 0.0   | 00 | 288.00         | 25                   | 7200.00                 |          |
| 37       | 1531     | 25/ | Mar/2021   | SWAST  | TK FASHION    | BUTTER NET       |            | 650.00       | 0.0   | 00 | 650.00         | 31                   | 20150.00                |          |
| 38       |          | 25/ | Mar/2021   | SWAST  | TK FASHION    | SEMI BUTTER NET  |            | 573.00       | 0.0   | 00 | 573.00         | 17                   | 9741.00                 |          |
| 16       | 4        | 30/ | Mar/2021   | DEV CI | REATION       | KALLI SHEDED WO  | RI         | 120.00       | 0.0   | 00 | 120.00         | 1640                 | 196800.00               |          |
| 458      | 136      | 31/ | Mar/2021   | R R TE | XTILE         | CORA             |            | 302.00       | 0.0   | 00 | 302.00         | 33                   | 9966.00                 |          |
| 307      | 137      | 01/ | Apr/2021   | R R TE | XTILE         | CORA             |            | 671.00       | 0.0   | 00 | 671.00         | 44.5                 | 29859.50                |          |
| 306      |          | 03/ | Apr/2021   | D K FA | BRICS         | SEQUENCE NET     |            | 231.00       | 0.0   | 00 | 231.00         | 43                   | 9933.00                 |          |
| 308      |          | 03/ | Apr/2021   | RISHA  | зн            | CRAP             |            | 610.00       | 0.0   | 00 | 610.00         | 20                   | 12200.00                |          |
| 319      |          | 03/ | Apr/2021   | K B TE | XTILE         | BANGLORI READY   |            | 108.00       | 0.0   | 00 | 108.00         | 30                   | 3240.00                 |          |
| 457      | 0        | 03/ | Apr/2021   | ARJUN  | ENTERPRISE    | FOIL DUPATTA DUE | E          | 120.00       | 0.0   | 00 | 120.00         | 32                   | 3840.00                 |          |
| 250      | 7        | 08/ | Apr/2021   | HARSH  | I TEXTILE     | BUTTER NET       |            | 252.00       | 0.0   | 00 | 252.00         | 31                   | 7812.00                 | -        |

- अपने दुकान या गोडाउन मे कितने रकम का माल का स्टोक है उसका रिपोर्ट देखने के लिए इस मेनु का उपयोग किया जाता है।
- कोनसी आइटम की कितनी खरीदी कोनसे व्यापारी से की गइ तथा कितना मटिरियल कोनसे कारीगर को दिया गया है और कितना मटिरियल कारीगर को देना का बाकी है और कितनी रकम का है उसका रिपोर्ट यहा से देखने को मिल जाती है।

#### **PENDING PROCESS TO ISSUE**

| Pending Pro | cesses To Issue                                                                                                    |                  |              |        |           |              |          |               |                                         |
|-------------|----------------------------------------------------------------------------------------------------|------------------|--------------|--------|-----------|--------------|----------|---------------|-----------------------------------------|
| From Date   |                                                                                                    | To Date          | Design No    | F      | Proc Name |              | w        | <u>E</u> xcel | Press F1 For Help List                  |
| 01/04/2020  |                                                                                                    | 27/07/2021       |              |        |           |              | nt       | E-Mail        | Alt+S For Show<br>Alt+P To PRINT Report |
| For         | State                                                                                                    | For Item         | For Category |        | Karigar   | <u>C</u> los | se       | P <u>d</u> f  | Alt+C To Close Report                   |
|             | ior State<br>item Nam<br>HANDWO<br>EMBROID<br>STICHING<br>DIAMONE<br>MODELIN<br>FIZZING K<br>STICHING<br>FIZZING K<br>EMBROID<br>DIAMONE<br>MODELIN<br>PHOTO<br>PHOTO |                  |              |        |           |              | eo       | W-App         | Alt+E To VIEW In Excel                  |
| D.No        | ltem Na                                                                                                    | me               | LotQty       | Ch.Qty | Pend I    | Rate         |          | Amt           |                                         |
| 7           | HANDW                                                                                                    | ORK              | 120.00       | 0.00   | 120.00    | 80           |          | 9600.00       | -                                       |
| 7           | EMBRO                                                                                                    | DERY             | 120.00       | 0.00   | 120.00    | 160          |          | 19200.00      |                                         |
| 7           | STICHIN                                                                                                    | G                | 120.00       | 0.00   | 120.00    | 160          |          | 19200.00      |                                         |
| 7           | DIAMO                                                                                                    | ND WORK          | 120.00       | 0.00   | 120.00    | 150          | 18000.00 |               |                                         |
| 7           | MODELI                                                                                                    | NG               | 120.00       | 0.00   | 120.00    | 10           |          | 1200.00       |                                         |
| 7           | FIZZING                                                                                                    | KAGAG CHOTA PANN | 84.00        | 0.00   | 84.00     | 12           | 1008.00  |               |                                         |
| 66          | STICHIN                                                                                                    | G                | 200.00       | 0.00   | 200.00    | 188          | 3        | 37600.00      |                                         |
| 66          | FIZZING                                                                                                    | KAGAG CHOTA PANN | 20.00        | 0.00   | 20.00     | 12           |          | 240.00        |                                         |
| 66          | EMBRO                                                                                                    | DERY             | 200.00       | 0.00   | 200.00 \$ | 80           | :        | 16000.00      |                                         |
| 66          | DIAMO                                                                                                    | ND WORK          | 200.00       | 0.00   | 200.00    | 30           |          | 6000.00       |                                         |
| 74          | MODELI                                                                                                    | NG               | 120.00       | 30.00  | 90.00     | 10           |          | 1200.00       |                                         |
| 74          | РНОТО                                                                                                    |                  | 120.00       | 0.00   | 120.00    | 15           |          | 1800.00       |                                         |
| 139         | РНОТО                                                                                                    |                  | 102.00       | 0.00   | 102.00    | 15           |          | 1530.00       |                                         |
| 139         | MODELI                                                                                                    | NG               | 102.00       | 0.00   | 102.00    | 10           |          | 1020.00       |                                         |
| 139         | STICHIN                                                                                                    | G                | 102.00       | 0.00   | 102.00    | 175          |          | 17850.00      |                                         |
| 142         | MODELI                                                                                                    | NG               | 150.00       | 0.00   | 150.00    | 10           |          | 1500.00       |                                         |
| 142         | NET DYI                                                                                                    | NG               | 210.00       | 180.00 | 30.00 (   | 5            |          | 1260.00       |                                         |
| 142         | PHOTO                                                                                                    |                  | 150.00       | 0.00   | 150.00    | 15           |          | 2250.00       |                                         |
| 142         | рното                                                                                                    |                  | 150.00       | 0.00   | 150.00    | 15           |          | 2250.00       | -                                       |

- कोनसो पोसस का माल कारोगर को Issue करन का बाको ह। उसको रिपोट यहा स दख शकत ह।
- कोनस Lot No और कोनस Design No को कितनो पोसस Issue को गइ और कितनो पोसस कारोगर को दन को बाको ह। उसका डिझाइन नबर वाइझ तथा आइटम वाइझ रिपोट दखन क लिए इस मन का उपयोग किया गया ह।

| Pending Pro | esses To Issue |            |             |        |           |        |                 |                                         |
|-------------|----------------|------------|-------------|--------|-----------|--------|-----------------|-----------------------------------------|
| Fron        | n Date         | To Date    | Design No   |        | Proc Name | Sho    | w <u>E</u> xcel | Press F1 For Help List                  |
| 01/04/20    | 20             | 27/07/2021 |             |        |           | Pri    | nt E-Mail       | Alt+S For Show<br>Alt+P To PRINT Report |
| <b>F</b>    | 01-1-          |            |             |        | K         |        |                 | Alt+C To Close Report                   |
| For         | State          | For Item   | For Categor | лу     | Karigar   | - Vide |                 | Alt+E To VIEW In Excel                  |
|             |                | i0022      |             |        |           |        |                 |                                         |
| D.No        | ltem Na        | ime        | LotQty      | Ch.Qty | Pend      | Rate   | Amt             |                                         |
| 7           | MODEL          | ING        | 120.00      | 0.00   | 120.00    | 10     | 1200.00         |                                         |
| 66          | MODEL          | ING        | 200.00      | 0.00   |           | 10     | 2000.00         |                                         |
| 74          | MODEL          | ING        | 120.00      | 30.00  | 90.00     | 10     | 1200.00         |                                         |
| 86          | MODEL          | ING        | 130.00      | 65.00  | 65.00     | 10     | 1300.00         |                                         |
| 101         | MODEL          | ING        | 102.00      | 51.00  | 51.00     | 10     | 1020.00         |                                         |
| 101         | MODEL          | ING        | 102.00      | 60.00  | 42.00     | 10     | 1020.00         |                                         |
| 105         | MODEL          | ING        | 52.00       | 26.00  | 26.00     | 10     | 520.00          |                                         |
| 105.1       | MODEL          | ING        | 52.00       | 26.00  | 26.00     | 10     | 520.00          |                                         |
| 105.1       | MODEL          | ING        | 52.00       | 30.00  | 22.00     | 10     | 520.00          |                                         |
| 111         | MODEL          | ING        | 100.00      | 40.00  | 60.00     | 10     | 1000.00         |                                         |
| 111         | MODEL          | ING        | 100.00      | 50.00  | 50.00     | 10     | 1000.00         |                                         |
| 118         | MODEL          | ING        | 120.00      | 60.00  | 60.00     | 10     | 1200.00         |                                         |
| 120         | MODEL          | ING        | 150.00      | 75.00  | 75.00     | 10     | 1500.00         |                                         |
| 123         | MODEL          | ING        | 120.00      | 40.00  | 80.00     | 10     | 1200.00         |                                         |
| 123         | MODEL          | ING        | 120.00      | 60.00  | 60.00     | 10     | 1200.00         |                                         |
| 123         | MODEL          | ING        | 120.00      | 50.00  | 70.00     | 10     | 1200.00         |                                         |
| 130         | MODEL          | ING        | 106.00      | 53.00  | 53.00     | 10     | 1060.00         |                                         |
| 132         | MODEL          | ING        | 180.00      | 90.00  | 90.00     | 10     | 1800.00         |                                         |
| 132         | MODEL          | ING        | 180.00      | 45.00  | 135.00    | 10     | 1800.00         |                                         |

#### Search Item Wise

#### **PENDING PROCESS TO RECEIVE**

| Fro      | m Date  | To Date          | Design No      | Chith     | i No |        | Show   | <u>E</u> xcel |                           | For Help List       |   |
|----------|---------|------------------|----------------|-----------|------|--------|--------|---------------|---------------------------|---------------------|---|
| 01/04/20 | 020     | 27/07/2021       |                |           |      |        | Print  | E-Mail        | Alt+S For S<br>Alt+P To P | Show<br>RINT Report |   |
| Fo       | r State | For Item         | For Category   | Kari      | gar  |        | Close  | P <u>d</u> f  | Alt+C To C                | lose Report         |   |
|          |         |                  |                |           | -    |        | Video  | <u>W</u> -App | Alt+E To V                | /IEW In Excel       |   |
| D.No     | Ch.No   | Karigar          | ltem           |           | (    | Ch.Qty | Recvd  | Pending       | lsu Dt                    | Esti Dt             | - |
| 118      | 91      | BABLU BHAI DYING | FIZZING KPDA B | da pann≄  | :    | L68.00 | 120.00 | 48.00         | 08/Apr/2021               | 08/Apr/2021         |   |
| 7024     | 53      | BABLU BHAI DYING | NET DYING      |           | 4    | 110.70 | 410.00 | 0.70          | 09/Apr/2021               | 10/Apr/2021         |   |
| 118      | 91      | STAR MEDIA       | MODELING       |           | -    | L20.00 | 60.00  | 60.00         | 11/Apr/2021               | 11/Apr/2021         |   |
| 1247     | 92      | STAR MEDIA       | MODELING       |           | -    | 166.00 | 83.00  | 83.00         | 11/Apr/2021               | 12/Apr/2021         |   |
| 1237     | 41      | STAR MEDIA       | MODELING       |           | ź    | 200.00 | 0.00   | 200.00        | 12/Apr/2021               | 15/Apr/2021         |   |
| 111      | 93      | SAHID BHAI DYING | DUEDROP AUR S  | SIKWANS I | -    | L65.00 | 110.00 | 55.00         | 13/Apr/2021               | 14/Apr/2021         |   |
| 320      | 174     | STAR MEDIA       | MODELING       |           | -    | L68.00 | 42.00  | 126.00        | 14/Apr/2021               | 15/Apr/2021         |   |
| 4206     | 175     | STAR MEDIA       | MODELING       |           | ź    | 298.00 | 149.00 | 149.00        | 14/Apr/2021               | 15/Apr/2021         |   |
| 111      | 93      | STAR MEDIA       | MODELING       |           | 2    | LOO.OO | 50.00  | 50.00         | 15/Apr/2021               | 16/Apr/2021         |   |
| 7068     | 59      | BABLU BHAI DYING | FIZZING KAGAG  | CHOTA PA  | -    | L23.20 | 123.00 | 0.20          | 16/Apr/2021               | 18/Apr/2021         |   |
| 1219     | 40      | STAR MEDIA       | PHOTO          |           | 2    | 200.00 | 100.00 | 100.00        | 18/Apr/2021               | 18/Apr/2021         |   |
| 3212     | 74      | STAR MEDIA       | MODELING       |           |      | 56.00  | 28.00  | 28.00         | 18/Apr/2021               | 19/Apr/2021         |   |
| 132      | 95      | STAR MEDIA       | MODELING       |           |      | L80.00 | 90.00  | 90.00         | 20/Apr/2021               | 21/Apr/2021         |   |
| 1247     | 97      | KALIM BHAI COM   | EMBROIDERY     |           |      | L66.00 | 165.00 | 1.00          | 20/Apr/2021               | 23/Apr/2021         |   |
| 5683     | 23      | SAHID BHAI DYING | SIFON AND FOIL | DYING     | -    | L91.25 | 170.00 | 21.25         | 20/Apr/2021               | 24/Apr/2021         |   |
| 5683     | 23      | BABLU BHAI DYING | FIZZING KAGAG  | снота ра  |      | 97.75  | 85.00  | 12.75         | 21/Apr/2021               | 23/Apr/2021         |   |
| 5683     | 23      | BABLU BHAI DYING | FIZZING KAGAG  | снота ра  |      | 97.75  | 85.00  | 12.75         | 21/Apr/2021               | 23/Apr/2021         |   |
| 123      | 99      | KALIM BHAI COM   | EMBROIDERY     |           | -    | L20.00 | 100.00 | 20.00         | 22/Apr/2021               | 25/Apr/2021         |   |
| 123      | 94      | STAR MEDIA       | MODELING       |           | -    | L20.00 | 60.00  | 60.00         | 23/Apr/2021               | 24/Apr/2021         | - |

- कोनस कारोगर को कोनसो पोसस करन क लिए कितना माल दिया गया था और कितना माल Received किया गया और कितना माल कारोगर क पास Pending ह उसका रिपोट दखन क लिए इस मन का उपयोग किया जाता ह।
- डिझाइन नबर वाइझ तथा आइटम वाइझ ओर कारोगर वाइझ रिपोट दखना हो तो वह भो यहा स दख शकत ह।

| Pending Ite | m With Kargar      |                  |               |            |       |          |               |                                         |                 |  |
|-------------|--------------------|------------------|---------------|------------|-------|----------|---------------|-----------------------------------------|-----------------|--|
| Fro         | m Date             | To Date          | Desiç n No    | Chith      | i No  | Show     | <u>E</u> xcel | Press F1 F                              | For Help List   |  |
| 01/04/20    | 04/2020 27/07/2021 |                  |               |            |       | Print    | E-Mail        | Alt+S For Show<br>Alt+P To PRINT Report |                 |  |
| Fo          | r State            | For Item         | For Category  | Kari       | dar   | Close    | P <u>d</u> f  |                                         | lose Report     |  |
|             |                    | 10044            | logory        |            |       | Video    | <u>W</u> -App | Alt+E To V                              | o VIEW In Excel |  |
| D.No        | Ch.No              | Karigar          | ltem          |            | Ch.Qt | y Recvd  | Pending       | lsu Dt                                  | Esti Dt         |  |
| 7068        | 59                 | BABLU BHAI DYING | FIZZING KAGAG | 5 снота ра | 123.2 | 0 123.00 | 0.20          | 16/Apr/2021                             | 18/Apr/2021     |  |
| 5683        | 23                 | BABLU BHAI DYING | FIZZING KAGAG | 5 снота ра | 97.7  | 5 85.00  | 12.75         | 21/Apr/2021                             | 23/Apr/2021     |  |
| 5683        | 23                 | BABLU BHAI DYING | FIZZING KAGAG | 5 снота ра | 97.7  | 5 85.00  | 12.75         | 21/Apr/2021                             | 23/Apr/2021     |  |
| 5669        | 24                 | BABLU BHAI DYING | FIZZING KAGAG | 5 снота ра | 97.7  | 5 85.00  | 12.75         | 23/Apr/2021                             | 24/Apr/2021     |  |
| 5689        | 26                 | BABLU BHAI DYING | FIZZING KAGAG | 5 снота ра | 69.0  | 0 60.00  | 9.00          | 26/Apr/2021                             | 26/Apr/2021     |  |
| 5690        | 27                 | BABLU BHAI DYING | FIZZING KAGAG | 5 CHOTA PA | 69.0  | 0 60.00  | 9.00          | 26/Apr/2021                             | 26/Apr/2021     |  |
| 7068        | 70                 | BABLU BHAI DYING | FIZZING KAGAG | 5 снота ра | 123.2 | 0 56.00  | 67.20         | 25/Jun/2021                             | 25/Jun/2021     |  |
| 7010        | 78                 | BABLU BHAI DYING | FIZZING KAGAG | 5 снота ра | 70.0  | 0 56.00  | 14.00         | 14/Jul/2021                             | 15/Jul/2021     |  |
| 7064        | 83                 | BABLU BHAI DYING | FIZZING KAGAG | g chota pa | 84.0  | 0 56.00  | 28.00         | 16/Jul/2021                             | 18/Jul/2021     |  |
| Total :     |                    |                  |               |            | 831.6 | 5 666.00 | 165.65        |                                         |                 |  |